# Pipelines Guide and Reference

Ed Tomlinson

Jeff Hennick

René Jansen

Version 4.02-GA of January 24, 2022

THE REXX LANGUAGE ASSOCIATION NetRexx Programming Series ISBN 978-90-819090-3-7

### **Publication Data**

©Copyright The Rexx Language Association, 2011-2022

All original material in this publication is published under the Creative Commons - Share Alike 3.0 License as stated at http://creativecommons.org/licenses/by-nc-sa/3.0/us/legalcode.

The responsible publisher of this edition is identified as *IBizz IT Services and Consultancy*, Amsteldijk 14, 1074 HR Amsterdam, a registered company governed by the laws of the Kingdom of The Netherlands.

This edition is registered under ISBN 978-90-819090-3-7

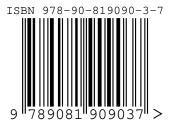

### Contents

- The NetRexx Programming Series i
- 1 Introduction 1
- 2 The Pipeline Concept 2
- 2.1 What is a Pipeline? 2
- 2.2 Stage 2
- 2.3 Device Driver 3

#### 3 Running pipelines 4

- 3.1 Configuration 4
- 3.2 From the NetRexx Workspace (nrws) with direct execution 5
- 3.3 From the command line with direct execution 5
- 3.4 Precompiled Pipelines 6
- 3.5 Compiled from an .njp file 6
- 3.6 Compiled from an .njp file with additional stage definitions in NetRexx 7
  - 4 Example Session 8
  - 5 Write your own Filters 12
  - 6 More advanced Pipelines 15
  - 7 Device Drivers 16
  - 8 Record Selection 18
  - 9 Filters 19
  - 10 Other Stages 20
  - 11 Multi-Stream Pipelines 21
  - 12 Pipeline Stalls 23
  - 13 How to use a pipe in a NetRexx program 25

- 14 Giving commands to the operating system 28
- 14.1 Built-ins 28
- 15 TCP/IP Networking 29
- 16 Selecting from relational databases 31
- 17 The Pipes Runner32
- 18 The Pipes Compiler 33
- 19 Built-in Stages 34
- 20 Differences with CMS Pipelines 35

Index 83

## The NetRexx Programming Series

This book is part of a library, the *NetRexx Programming Series*, documenting the NetRexx programming language and its use and applications. This section lists the other publications in this series, and their roles. These books can be ordered in convenient hardcopy and electronic formats from the Rexx Language Association.

| Quick Start Guide           | This guide is meant for an audience that<br>has done some programming and wants to<br>start quickly. It starts with a quick tour of<br>the language, and a section on installing the<br>NetRexx translator and how to run it. It also<br>contains help for troubleshooting if anything<br>in the installation does not work as designed,<br>and states current limits and restrictions of<br>the open source reference implementation. |
|-----------------------------|----------------------------------------------------------------------------------------------------|
| Programming Guide           | The Programming Guide is the one manual<br>that at the same time teaches programming,<br>shows lots of examples as they occur in the<br>real world, and explains about the internals<br>of the translator and how to interface with it.                                                                                                    |
| Language Reference          | Referred to as the NRL, this is meant as<br>the formal definition for the language, doc-<br>umenting its syntax and semantics, and pre-<br>scribing minimal functionality for language<br>implementors.                                                                                                    |
| Pipelines Guide & Reference | The Data Flow oriented companion to<br>NetRexx, with its CMS Pipelines compati-<br>ble syntax, is documented in this manual. It<br>discusses running Pipes for NetRexx in the<br>command shell and the Workspace, and has<br>ample examples of defining your own stages<br>in NetRexx.                                                                                                    |

### Introduction

A Pipeline, or Hartmann Pipeline<sup>12</sup>, is a concept that extends and improves pipes as they are known from Unix and other operating systems. The name pipe indicates an interprocess communication mechanism, as well as the programming paradigm it has introduced. Compared to Unix pipes, Hartmann Pipelines offer multiple input- and output streams, more complex pipe topologies, and a lot more.

Pipelines were first implemented on VM/CMS, one of IBM's mainframe operating systems. This version was later adapted to run under MUSIC/SP and TSO/MVS (now z/OS) and has been part of several product configurations. Pipelines are widely used by VM users, in a symbiotic relationship with REXX, the interpreted language that also has its origins on this platform.

Pipes for NetRexx is the implementation of Pipelines for the Java Virtual machine. It is written in NetRexx and pipes and stages can be defined using this language. It can run on every platform that has a JVM (Java Virtual Machine) installed. This portable version of Pipelines was started by Ed Tomlinson in 1997 under the name of *njPipes*, when NetRexx was still very new, and was open sourced in 2011, soon after the NetRexx translator itself. The included stages have always been open source. It was integrated into the NetRexx translator in 2014 and first released with version 3.04.

In version 3.08, there are important improvements that enable pipelines to be run from the command line, and from the NetRexx REPL program *nrws*, the NetRexx Workspace. The pipes compiler has been renamed *pipc*, while the pipes runner component keeps using the name *pipe*.

<sup>1//</sup>https://en.wikipedia.org/wiki/CMS\_Pipelines

<sup>&</sup>lt;sup>2</sup>This page used to be called Hartmann Pipeline, but was renamed to CMS Pipelines in 2016

## The Pipeline Concept

### 2.1 What is a Pipeline?

The *pipeline* terminology is a set of metaphores derived from plumbing. Fitting two or more pipe segments together yields a pipeline. Water flows in one direction through the pipeline.

There is a source, which could be a well or a water tower; water is pumped through the pipe into the first segment, then through the other segments until it reaches a tap, and most of it will end up in the sink. A pipeline can be increased in length with more segments of pipe, and this illustrates the modular concept of the pipeline.

When we discuss pipelines in relation to computing we have the same basic structure, but instead of water that passes through the pipeline, data is passed through a series of programs (*stages*) that act as filters.

Data must come from some place and go to some place. Analogous to the well or the water tower there are *device drivers* that act as a source of the data, where the tap or the *sink* represents the place the data is going to, for example to some output device as your terminal window or a file on disk, or a network destination.

Just as water, data in a pipeline flows in one direction, by convention from the left to the right.

### 2.2 Stage

A program that runs in a pipeline is called a *stage*. A program can run in more than one place in a pipeline - these occurrences function independent of each other.

The pipeline specification is processed by the *pipeline compiler*, and it must be contained in a character string; on the commandline, it needs to be between quotes, while when contained in a file, it needs to be between the delimiters of a NetRexx string. An solid vertical bar | is used as *stage separator*, while other characters can be used as an option when specifiying the local option for the pipe, after the pipe name.<sup>3</sup>

When looking a two adjacent segments in a pipeline, we call the left stage the

 $<sup>^{3}</sup>$ In versions before Pipelines for NetRexx 3.08, the default was the exclamation mark (!), which use was discontinued in favour of conformity with VM/CMS Pipelines.

*producer* and the stage on the right the *consumer*, with the *stage separator* as the connector.

### 2.3 Device Driver

A *device driver* reads from a device (for instance a file, the command prompt, a machine console or a network connection) or writes to a device; in some cases it can both read and write. An example of a device drivers are < and > ; these read and write data from and to files.

A pipeline can take data from one input device and write it to a different device. Within the pipeline, data can be modified in almost any way imaginable by the programmer.

The simplest process for the pipeline is to read data from the input side and copy it unmodified to the output side. Chapter 7 on page 16 shows the currently supported input- and output devices. The pipeline compiler connects these programs; it uses one program for each device and connects them together.

The inherent characteristic of the pipeline is that any program can be connected to any other program because each obtains data and sends data throug a device independent standard interface. This becomes apparent when data can be inline (specified or generated within the pipeline specification), come in (or be output) to devices like disk or tape, or be handled through a network – all these formats can be processed by the same stages.

The pipeline usually processes one record (or line) at a time. The pipeline reads a record for the input, processes it and sends it to the output. It continues until the input source is drained.

## **Running pipelines**

There are a number of ways to specify and run a pipeline. A little setup is necessary.

### 3.1 Configuration

The required configuration is minimal. The NetRexxF.jar (java archive file) needs to be on the classpath environment variable (NetRexxC.jar, which is smaller, will suffice when there is a working javac compiler). Also, the current directory (.) needs to be on the classpath. It is convenient to have aliases or shell scripts defined as abbreviations for the invocation of the pipe, pipc (pipe compiler) and nrc (netrexx compiler) utility programs. Aliases are preferable because some shell processors have idiosyncrasies in the treatment of script arguments. With an alias we can be sure that every NetRexx program sees its arguments the same way.

```
.bash_aliases:
alias pipc="java org.netrexx.njpipes.pipes.compiler"
alias pipe="java org.netrexx.njpipes.pipes.runner"
alias nrc="java org.netrexx.process.NetRexxC"
```

For Windows, the following works for the pipes runner: file pipe.bat:

```
@java -cp "%NETREXX_HOME%\lib\NetRexxF.jar;%CLASSPATH%"
org.netrexx.njpipes.pipes.runner %*
```

For Windows, the following works for the pipes compiler: file pipc.bat:

```
@java -cp "%NETREXX_HOME%\lib\NetRexxF.jar;%CLASSPATH%"
org.netrexx.njpipes.pipes.compiler %*
```

The previous examples should have the command on one line; the lines are split here because of the limited space on a page. Do note that the Windows .bat files assume that the NETREXX\_HOME environment variable is set correctly, that is, to the top of the path where NetRexx is installed. This prepends the NetRexxF.jar file to an already existing CLASSPATH. For the development of local classes (that is, all precompiled pipelines), a dot ('.'), needs to be on this CLASSPATH.

These aliases (or command scripts (in Windows it is called a batch file) enable

you to do the following:

To run a pipeline from the commandline, type:

pipe 'gen 100 | dup 999 | count words | console'

Remember to use double quotes on Windows shells. When the pipe alias or command script is not on your path, you can also use:

```
java org.netrexx.njpipes.pipes.runner 'gen 100 | dup 999 | count
words | console'
```

In both cases the answer should be 100000 - you have generated one hundred thousand lines, but fortunately you did not print them, but only counted them. To see them all, you can insert a | console | stage in between the dup and the count stage.

After we have verified the working of the command processors, we will discuss in the next section which possibilities you have for running pipelines in day-today usage.

### 3.2 From the NetRexx Workspace (nrws) with direct execution

The first way is the most straightforward, and highly recognizable for users of CMS Pipelines, as it mimics the way a pipe is run in the CMS 3270 interface. It also yields the best response time, specially when the nrws.input file in your home directory preloads the Pipes subsystem, as in this example:

-- preload the pipe machinery for good response on first pipe pipe literal Pipelines processor loaded. | console

This is not magic: we do a Pipe execution (that displays: ``Pipe processor loaded'') which loads all necessary classes and leaves them in memory. We can then type this command after the *nrws*> prompt.

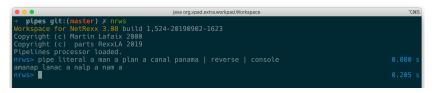

FIGURE 1: Run in the NetRexx Workspace

```
pipe literal a man a plan a canal panama | reverse | console
```

Executed this way, the executed class image will not be written to disk. The *timing* option is great for prototyping and performance work.

### 3.3 From the command line with direct execution

The only difference is that after the pipe command, the rest of the specification needs to be quoted in the command shells of Linux, Windows and macOS. In

CMS, the pipeline specification can also be quoted - in this way, a pipeline can be entirely portable. Windows needs double quotes, zVM/CMS does not need quotes, but if they are used they need to be double quotes. macOS and Linux can use single or double quotes, in most cases.

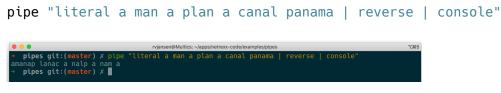

FIGURE 2: Run from the OS command line

Executed this way, the executed class image again will not be written to disk.

### 3.4 Precompiled Pipelines

In this mode, which uses the pipc command (for pipe compiler), a .class file will be persisted to disk. This class can be run as many times as needed, without the overhead of compilation. This also would be the right mode for pipes that take different arguments when re-run. The pipe name needs to be specified, and will be the class name. When the class name exists, it will be overwritten.

pipc "(test1) literal a man a plan a canal panama | reverse | console

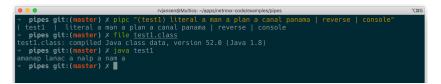

FIGURE 3: Precompile a Pipeline from the OS command line

This will yield a

test1.class

classfile, which can be executed by the java virtual machine.

The file test1.class can be run with the command<sup>4</sup>:

java test1

Be sure to leave out the .class suffix when invoking java.

### 3.5 Compiled from an .njp file

When compiled from a file, the pipe specification must not be quoted. Pipes can be specified in so-called /emphPortrait Mode, which is the standard for more complex pipelines as it is easier to read. An example is:

<sup>&</sup>lt;sup>4</sup>or an appropriate shortcut in modern shells

```
pipe (appendtest)
gen 100 |
append gen 50 |
rexx locate /0/ |
console
```

## 3.6 Compiled from an .njp file with additional stage definitions in NetRexx

An example (length1.njp) is: pipe (lengthp) < output.lst | length1 | console</pre> import org.netrexx.njpipes.pipes. class length1 extends stage final method run() do loop forever line = rexx peekto() l = line.length output(l l.d2x line) readto() end catch StageError rc = rc()end exit(rc\*(rc<>12))

In this example, the name of the generated pipe is lengthp, while the name of the custom stage is length1. Be sure to invoke the right class, invoking length1 will have the JVM complain about a non-existing main method. This class (lengthp) will be generated by the command:

pipc length1

note that the .njp suffix is optional when invoking the pipes compiler. When run, it tries to read the contents of the file length.nrx and will put out its lines, prepended by the line length in decimal and hex - because that is what the (in NetRexx) specified homegrown stage does.

## **Example Session**

Imagine you have landed a job as programmer in an accounting firm, and on your first day there is a question about backups; *the backup process takes too long*. There is an urgent need to identify the files that are produced on this day. You know how to this, of course, it is only some 20 lines of code; use the File() API, fill a collection class (you are thinking of an ArrayList already), or a TreeMap to sort the File object on last modified date already, call an instance of the Calender class, run a comparison - get that compiled and test it a bit - an hour or so would be sufficient. Of course, you need to install the Java compiler, because all machines have Java nowadays, but just not the compiler. But if you want to really impress people, you should type in a command line and be done with it. For this you can use NetRexx pipelines. Fortunately, you emailed the NetRexxF.jar to yourself so you save it on the machine, and you're in business right away; you add it to the classpath. Your first pipeline command should just test the waters. For this chapter, we will use the

nrws

program. You send a command into the pipeline, and get its output:

pipe command ls -laFTl | console

| • • • |                |          | java or  | g.vpac | d.extra | a.workpad.Works | pace |                        | ¥7 |
|-------|----------------|----------|----------|--------|---------|-----------------|------|------------------------|----|
|       |                |          |          |        |         |                 |      |                        |    |
|       |                |          | 1,524-20 |        | 902-    | -1623           |      |                        |    |
|       |                |          |          |        |         |                 |      |                        |    |
|       | c) parts Rexx  |          |          |        |         |                 |      |                        |    |
|       | rocessor loade |          |          |        |         |                 |      |                        |    |
|       |                | FTI   co | onsole   |        |         |                 |      |                        |    |
|       | 254 rvjansen   |          |          |        |         |                 |      |                        |    |
|       | 183 rvjansen   |          |          |        |         |                 |      |                        |    |
|       | 1 rvjansen     | staff    |          |        |         |                 |      | .DS_Store              |    |
|       | 16 rvjansen    |          |          |        |         |                 |      |                        |    |
|       | 1 rvjansen     |          |          |        |         |                 |      | .gitignore             |    |
|       |                |          |          |        |         |                 |      | AddFile.nrx            |    |
|       | 1 rvjansen     |          |          |        |         |                 |      | BaseChange.nrx         |    |
|       |                |          |          |        |         |                 |      |                        |    |
|       | 1 rvjansen     |          |          |        |         |                 |      | CalculatorTest.nrx     |    |
|       | 1 rvjansen     |          |          |        |         |                 |      | ChangeFile1.nrx        |    |
|       | 1 rvjansen     |          |          | Dec    |         |                 |      | ChangeFile2.nrx        |    |
|       | 1 rvjansen     |          | 1772     | Dec    |         |                 | 2017 | ChangeFile3.nrx        |    |
|       | 1 rvjansen     |          |          | 0ct    |         |                 |      | ChangeReport.nrx       |    |
|       | 1 rvjansen     |          |          |        |         |                 |      | ChangedFiles.nrx       |    |
|       | 1 rvjansen     |          | 1430 .   | Jul    |         |                 | 2018 | CompilerVersion.java   |    |
|       | 1 rvjansen     |          | 1280     | 0ct    |         |                 | 2018 | DownloadFile.nrx       |    |
|       | 1 rvjansen     |          | 3136     | Dec    |         |                 |      | DownloadPDS.nrx        |    |
|       | 1 rvjansen     |          | 4647 .   | Jul    |         | 17:13:39        |      | DynamicHalloWorld.java |    |
|       | 1 rvjansen     |          |          |        |         |                 |      | ECJCompilerVersion.nrx |    |
|       | 1 rvjansen     |          |          |        |         |                 |      |                        |    |
|       |                |          |          | Aug    |         |                 |      |                        |    |
|       | 1 rvjansen     |          |          | Aug    |         |                 |      |                        |    |
|       | 1 rvjansen     |          |          | Aug    |         |                 |      |                        |    |
|       | 1 rvjansen     |          |          | Aug    |         |                 |      | EnzoLCD\$timerclass    |    |
|       | 1 rvjansen     |          |          |        |         |                 |      | EnzoLCD.class          |    |
|       | 1 rvjansen     |          |          | Aug    |         |                 |      | EnzoLCD.nrx            |    |
|       | 1 rvjansen     |          |          |        |         |                 |      | Expr.g4                |    |
|       | 1 rvjansen     |          |          |        |         |                 |      | ExprJoyRide.java       |    |
|       | 1 rvjansen     |          |          |        |         |                 |      |                        |    |
|       | 1 rvjansen     | staff    | 1116     | Dec    |         |                 | 2014 | FtpPDS.nrx             |    |

FIGURE 4: example 1

The *ls* command with the flags is the unix way to get a directory listing - for Windows we would use *dir*. In this case, we send the output into the pipeline, but as the last stage (called a pipe 'sink') occurs immediately after that, every line will be echoed on the console. A number of lines like these will be displayed on the console, as in *example 1*.

You see straight away that the relevant info is not in the first columns, and not in consecutive columns; we want to know the date (whether it is today or not) and not the time. So we filter this out of every line with a specs stage, as in *example* 2.

```
pipe command ls -laFTl | specs 42-47 1 58-* 8 | console
```

We can easily sort this, with almost no programming:

```
pipe command ls -laFTl | specs 42-47 1 58-* 8 | sort | console
```

So what now comes out of the pipeline is sorted (see *example 3*). But this is a bit funny, we would like to see chronological order of course, so we switch around some columns with another specs stage:

```
pipe command ls -laFTl | specs 42-47 1 58-* 8 | specs 7-11 1 1-6 7
12-* 12 | sort | console
```

which is very near to what we want (see *example 4*). Only thing to do now is to filter on the date. We use the *locate* stage and hardcode the date for now. Let's say it is the 2nd of March, 2019:

```
pipe command ls -laFTl | specs 42-47 1 58-* 8 | specs 7-11 1 1-6
7 12-* 12 | locate /2019 Mar 2/ | sort | console
```

As *example 5* shows, on that day there were only two files produced. Also, because this is a short list now, you can see that Pipelines runs this pipe in 0.157

| • • •                                          |               | java org.vpad.ex | tra.workpad.Worksp | ace     | 75#3    |
|------------------------------------------------|---------------|------------------|--------------------|---------|---------|
| nrws> pipe command ls                          | -laFTl   rexx | specs 42-4       | 7 1 58-* 8         | console | 0.291 s |
| Sep 2 2019 ./                                  |               |                  |                    |         |         |
| Sep 2 2019/                                    |               |                  |                    |         |         |
| Nov 5 2018 .DS_Store                           |               |                  |                    |         |         |
| Sep 2 2019 .git/                               |               |                  |                    |         |         |
| Oct 9 2017 .gitignor                           |               |                  |                    |         |         |
| Oct 9 2017 AddFile.r                           |               |                  |                    |         |         |
| Oct 9 2017 BaseChanc                           |               |                  |                    |         |         |
| Oct 9 2017 Dasechang                           |               |                  |                    |         |         |
| Oct 9 2017 Calculate                           |               |                  |                    |         |         |
| Dec 12 2017 ChangeFil                          |               |                  |                    |         |         |
| Dec 12 2017 ChangeFil                          |               |                  |                    |         |         |
| Dec 12 2017 ChangeFil<br>Dec 12 2017 ChangeFil |               |                  |                    |         |         |
| Oct 9 2017 ChangeRep                           |               |                  |                    |         |         |
| Oct 9 2017 ChangedFi                           |               |                  |                    |         |         |
| Jul 19 2018 CompilerV                          |               |                  |                    |         |         |
| Oct 22 2018 DownloadF                          |               |                  |                    |         |         |
| Dec 15 2018 DownloadF                          |               |                  |                    |         |         |
| Jul 20 2018 DynamicHa                          |               |                  |                    |         |         |
| Jul 22 2018 ECJCompil                          |               |                  |                    |         |         |
| Oct 9 2017 EbcdicTes                           |               |                  |                    |         |         |
| Aug 7 2019 EnzoFX\$1.                          |               |                  |                    |         |         |
| Aug 7 2019 EnzoFX.cl                           |               |                  |                    |         |         |
| Aug 7 2019 EnzoFX.ja                           |               |                  |                    |         |         |
| Aug 7 2019 EnzoLCD\$t                          |               |                  |                    |         |         |
| Aug 7 2019 EnzoLCD.c                           |               |                  |                    |         |         |
| Aug 8 2019 EnzoLCD.r                           |               |                  |                    |         |         |
| Oct 9 2017 Expr.q4                             |               |                  |                    |         |         |
| Oct 9 2017 ExprJoyRi                           |               |                  |                    |         |         |
| Jul 24 2019 FormatNum                          |               |                  |                    |         |         |
| Dec 15 2014 FtpPDS.nr                          |               |                  |                    |         |         |
| Oct 9 2017 GetShal.r                           |               |                  |                    |         |         |
| Oct 9 2017 HelloWorl                           |               |                  |                    |         |         |
| Oct 9 2017 Hertoword                           |               |                  |                    |         |         |
| Mar 28 2018 IMG_0725_                          |               |                  |                    |         |         |
| Mar 28 2018 IMG 0735                           |               |                  |                    |         |         |
| 101 20 2010 100_0755_                          | 2+129         |                  |                    |         |         |

FIGURE 5: example 2

seconds, because we switched on the time option in *nrws*. Normally, you would specify your pipeline in a file and use *portrait mode*: commandtest.njp:

```
pipe (newfiles)
command ls -laFTl |
specs 42-47 1 58-* 8 |
specs 7-11 1 1-6 7 12-* 12 |
sort |
locate /2019 Mar 2/ |
console
```

The filename is different from the generated class file name, on purpose. You could, and would, put different related pipelines in one file. Then we do a:

pipc commandtest && java newfiles

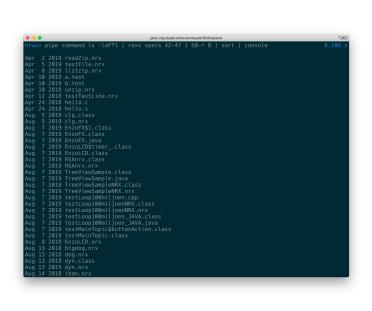

FIGURE 6: example 3

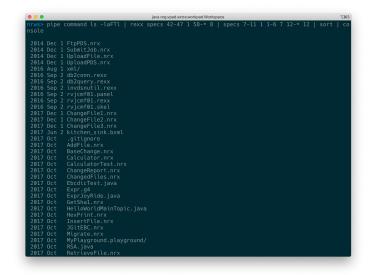

FIGURE 7: example 4

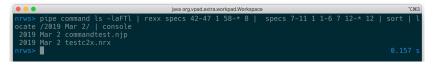

FIGURE 8: example 5

### Write your own Filters

So we have seen in the previous example that it is not too hard to make a simple pipeline out of things called 'device drivers' (such as *command*, for OS commands, '<' for reading files on disk, and *literal*, for inserting literal strings into a pipeline, filters, and sinks. When a filter is not delivered in the standard set of stages, it is very easy to make one yourself in the NetRexx language. The model for this closely follows the way it is done with CMS Pipelines and Classic Rexx. Imagine, for the sake of argument (and a simple example<sup>5</sup>), that you have an assignment to quickly reverse a string.

```
/* BAGVENDT REXX -- Reverse the contents of lines in the pipeline */
signal on error
do forever
   'peekto data'
   'output' reverse(data)
   'readto'
end
error: exit RC*(RC<>12)
```

And you would need to remember to call your filetype REXX instead of EXEC. The peekto reads the input but does not actually commit the read yet, so you can read it one more time with knowledge about the contents. The output pushes its argument back into the pipeline. The readto reads and commits the read so the line is really processed and we can go to the next one.

In NetRexx, that would be about the same, but for some small changes incurred by the object oriented model of NetRexx, which does not exist in Classic Rexx. Here peekto(), readto() and output() are method calls on the stage object. This will be made addressable by the import from org.netrexx.njpipes.pipes. (file: bagvendt.nrx)

```
import org.netrexx.njpipes.pipes.
class bagvendt extends stage
method run()
    loop forever
        line = Rexx peekto()
        output(line.reverse())
        readto()
        catch StageError
        rc = rc()
        end
exit(rc*(rc<>12))
```

<sup>&</sup>lt;sup>5</sup>From the document CMS Pipelines Explained, by John P. Hartmann

So that would look fairly familiar, and admittedly, a bit easier for us already well versed in NetRexx. Because the source uses pipe idioms, the regular NetRexx compiler cannot understand everything, and we need to uses the pipes compiler *pipc* to compile this source. This will call the NetRexx and Java compilers at the appropriate moment. The resulting .class file needs to be on the CLASSPATH environment variable.

We can test this by building a pipeline and running the filter on its own source:

pipe "literal abcd | bagvendt | console"

If you have a CMS handy, that would be:

pipe literal abcd | bagvendt | console

on the first, Classic Rexx version of the filter - but the quoted version also works on CMS.

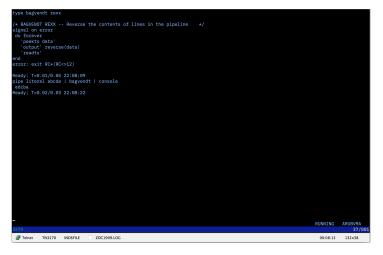

FIGURE 9: BAGVENDT under VM/CMS

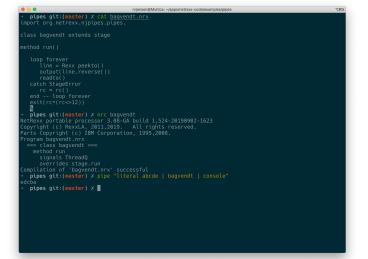

FIGURE 10: bagvendt.nrx under NetRexx

### **More advanced Pipelines**

Admittedly, the examples in the previous chapters could have been done with Unix pipes or at least with incorporation of stream utilities like awk or sed.

To get a good idea of what can be done with Pipelines for NetRexx, look at the tasktest pipe in the examples directory. It <sup>6</sup> implements the shell of a multitasking server - using about eight stages. The file examples/tcptask.njp contains an example of this technique being used.

```
--tasktest.njp
```

pipe (tasktest stall 2000 -gen)

```
literal 0 1 2 3 4 5 6 7 8 9 A B C D E F G H I J K L M N O P Q R S
      Τ |
   dup 2
   split |
                             -- supply work for task stage
   ptimer |
a: deal secondary ? -- send work to task stage requesting
   work
b: faninany |
  elastic |
                             -- buffer requests to so no deadlocks
  ptimer |
 a: |
  copy |
                            -- buffer work so no deadlocks
  task 1 |
                             -- worker task 1
 b: ?
 a: |
  copy |
  task 2 |
                             -- worker tast 2...
 b: ?
 a: |
  copy |
  task 3 |
 b:
```

Before discussing this example in-depth, we need to go into some more basic concepts.

<sup>&</sup>lt;sup>6</sup>using code from Melinda Varians 'Cramming for the Journeyman Plumber Exam' paper

## **Device Drivers**

Pipelines for NetRexx contains the following device drivers: (see next page)

| <          | read from a fle                                          |
|------------|----------------------------------------------------------|
| >          | write to a file (which is overwritten if it exists)      |
| »          | append to a file (which is created if it does not exist) |
| diskr      | read from a fle                                          |
| diskw      | write to a file (which is overwritten if it exists)      |
| diska      | append to a file (which is created if it does not exist) |
| diskslow   | read, create or append to a file                         |
| array      | manipulate arrays                                        |
| arraya     | manipulate arrays                                        |
| arrayr     | manipulate arrays                                        |
| stem       | manipulate stems                                         |
| stema      | manipulate stems                                         |
| stemr      | manipulate stems                                         |
| vector     | manipulate vectors                                       |
| vectora    | manipulate vectors                                       |
| vectorr    | manipulate vectors                                       |
| var        | read or set a variable in a NetRexx program              |
| zip        | compress a set of files (0 or more) into a zip archive   |
| unzip      | decompress a set of files (0 or more) from a zip archive |
| listzip    | list a zip file directory                                |
| console    | read from, or write to a terminal (window)               |
| hole       | destroy data                                             |
| delay      | suspend stream                                           |
| literal    | write the argument string                                |
| strliteral | write the argument string                                |
| sqlselect  | select from any jdbc source                              |
| xrange     | write a character range                                  |
|            |                                                          |

## **Record Selection**

Various stages can select records and work on data in the pipeline. These are stages called select, sort, specs, locate, etcetera. For a complete description we refer to the IBM Pipelines documentation.

| between    | selects records between labels                          |
|------------|---------------------------------------------------------|
| drop       | discard records from the beginning or the end of a file |
| find       | select lines                                            |
| strfind    | select lines                                            |
| frlabel    | select records from the first one with leading string   |
| strfrlabel | select records from the first one with leading string   |
| inside     | select records between labels                           |
| locate     | select records between labels                           |
| nfind      | select lines using xedit nfind logic                    |
| strnfind   | select lines using xedit nfind logic                    |
| nlocate    | select lines without a string                           |
| notinside  | select records not between labels                       |
| outside    | select records not between labels                       |
| pick       | select records that satisfy a relation                  |
| take       | select records from the beginning or the end of a file  |
| tolabel    | select records to the first one with leading string     |
| strtolabel | select records to the first one with leading string     |
| unique     | discard or retain duplicate lines                       |

These are the main selection stages supported in Pipelines for NetRexx:

## **Filters**

| buffer    | buffer records                                                     |
|-----------|--------------------------------------------------------------------|
| chop      | truncate the record                                                |
| join      | join records                                                       |
| pad       | expand short records                                               |
| split     | split records relative to a target                                 |
| change    | substitute contents of records                                     |
| specs     | rearrange contents of records                                      |
| xlate     | transliterate contents of records                                  |
| сору      | copy records                                                       |
| count     | count lines, words and bytes                                       |
| dup       | duplicate the object                                               |
| reverse   | reverse contents of records                                        |
| timestamp | prefix date and time to records                                    |
| append    | put output from device driver after data on the primary input      |
| casei     | run selection stage in a case-insensitive manner                   |
| not       | run stages with output streams inverted                            |
| prefix    | Blocks its primary input and excutes stage supplied as an argument |
| zone      | run selection stage on subset of input record                      |
| elastic   | buffer sufficient records to prevent stall                         |
| fanin     | concatenate streams                                                |
| faninany  | copy records from whichever input stream has one                   |
| gate      | pass records until stopped                                         |
| juxtapose | preface record with marker                                         |
| overlay   | overlay data from input streams                                    |
| command   | issue a command and write response to pipeline                     |
|           |                                                                    |

## **Other Stages**

| query   | check version and level of Pipelines for NetRexx |
|---------|--------------------------------------------------|
|         | insert comments into a pipeline                  |
| comment | insert comments into a pipeline                  |

## **Multi-Stream Pipelines**

One of the defining differences with Unix pipes is the possibility to define multistream pipelines. The selection stages from the previous chapter all have *secondary streams*. What the selection parameters have discarded, *seem to have discarded*, is in reality not gone. In fact, Pipelines for NetRexx throws very little away during execution.

The way to use the not-selected part of the data through these secondary streams is explained in this chapter; it is this capacity that constitutes the freedom to work with many different streams in one pipeline; where Unix pipes are limited to not very much more than stdin, stdout, stderr -- Pipelines for NetRexx enables the user to define as many streams as necessary to accomplish the task at hand in an efficient manner.

Let us look at a simple selection like the following:

foo

The string that makes it through the selection that is done by the *locate* is 'foo' - it is the only one that is captured by the /oo/ filter.

The rest of the words is not gone, however, and we can use these in further processing by using the secondary stream that *locate* provides.

To prepare for this, we give the secondary stream a name by providing a label for it, we call it, in absence of any creativity, *rest*<sup>7</sup>. Also, we send the selected output, foo into a *hole* stage, where it disappears.

```
pipe literal foo bar baz frob frobnitz frobbotzim | split | rest:
    locate /oo/ |
hole
```

As predicted, there is no output. To get to the rest of the words, unselected by *locate*, we connect the secondare output stream to a new pipe, using the '?' (the default pipe-end character) like this:

```
pipe literal foo bar baz frob frobnitz frobbotzim | split | rest:
    locate /oo/ |
hole ? rest: | console
```

The output is now:

11

<sup>&</sup>lt;sup>7</sup>often, you will see it being called 'a:'

bar baz frob frobnitz frobbotzim

Instead of sending the original output into a black *hole*, we could have also gone further with it, and, for example, reverse it:

```
pipe literal foo bar baz frob frobnitz frobbotzim | split | rest:
    locate /oo/ |
reverse | console ? rest: | console
```

The output is now:

oof bar baz frob frobnitz frobbotzim

Likewise, we can specify more filter stages in the second, attached pipeline, and bifurcate the pipeline even further.

```
pipe literal foo bar baz frob frobnitz frobbotzim | split | rest:
    locate /oo/ |
reverse | console ? rest: | locate /botzim/ | console
```

The output is now:

oof frobbotzim

It is good to define and implement secondary streams when you write your own stages.

## **Pipeline Stalls**

With multistream pipelines a new problem sometimes rears its head - a *Pipeline stall*, also called *deadlock*. This happens when stages wait for input that cannot be delivered, in a way that ensures that it cannot be delivered.

Pipes for NetRexx detects deadlocks and outputs information to allow you to fix the problem. Consider the following session:

pipe literal test | a: fanin | console | a:

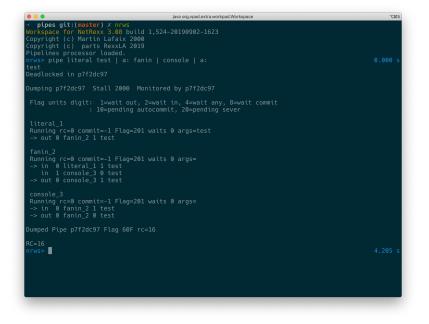

FIGURE 11: Deadlock detection

We can see that there are three stages in the Running state. None have any return codes set. The Flags tell us that all the stages are waiting for an output to complete.

The '->' show which stream is selected. From this we can see console\_3 is trying to output to fanin\_2. Unfortunately fanin\_2 is waiting for output on stream 0 to complete, it cannot read the data waiting on in stream 1. Hence the stall.

The strings after *Dumping* and *Monitored by* are the autogenerated class names. When you name your pipelines with precompiled pipes yourself, the names you have given them will be displayed here.

When a stream has data being output, there is a boolean flag following the name

of the stage the stream is connected to. This tracks the peek state of the object. For an output stream, true means the following stage has peeked at the value. With input streams, the current stage has seen the value when its true.

When a stage is multithreaded, like elastic, you can get flags of 3 or 5. This means that threads are waiting on output and read, or output and any. When using multithreaded stages, only one thread should use output unless it is serialized using protected or syncronized blocks.

When a stage has a pending sever or autocommit, flag bits are set too.

### How to use a pipe in a NetRexx program

```
This shows how to use a pipe in a NetRexx program:
 class testpipe
    method testpipe(avar=Rexx)
       F = Rexx 'abase'
       T = Rexx 1
       F[0]=5
       F[1]=222
       F[2]=3333
       F[3]=1111
       F[4]=55
       F[5]=444
       pipe (apipe stall 1000 )
         stem F | sort | prefix literal {avar} | console | stem T
       loop i=1 to T[0]
          say 'T['i']='T[i]
       end
    method main(a=String[]) static
       testpipe(Rexx(a))
```

A couple of things can be seen in this example. First that it is simple to pass NetRexx variables to pipes using *stem*. Also look at the phrase {avar}. It passes the NetRexx variable's value to the stage at runtime. In CMS the pipe would be quoted and you would unquote sections to get a similiar effect.

Another thing to note is that the pipe extraction program is fairly smart. It detects when pipes takes several lines. As long as there are stages, or the current line ends with a stagesep or stageend character, or the next line starts with a stagesep or stageend character. It gets added to the pipe.

The arg(), arg(rexx) or arg(null) methods get the arguments passed to a stage or pipe. To get the complete rexx string of an argument use arg(). To get the nth word of a rexx argument use arg(n). When using pipes in netrexx code you can use arg('name') to get the named argument. If the class of the argument is not rexx use arg(null) to get the object.

In .njp files you can use avar phrase actually just shorthand for arg('avar'). The following example shows what has to be done in a stage to access the rexx variables passed by VAR, STEM and OVER. The real over stage is a bit more com-

plete.

```
-- over.nrx
class over extends stage final

method run() public
    a = getRexx(arg())
    loop i over a
        output(a[i])
    catch StageError
        rc = rc()
    end

exit(rc*(rc<>12))
```

The getRexx method is passed the name of a string by the pipe. In the previous example it would be passed A and would return an Object pointer to A in testpipe. If you wish to replace a stream this can be done using connectors. For example look at the following fragment:

```
-- examples\calltest.njp
pipe (callt1) literal test | calltest {} | console
import org.netrexx.njpipes.pipes.
class calltest extends stage final
method run() public
   do
      a = arg()
      callpipe (cp1) gen {a} | *out0:
      loop forever
         line = peekto()
         output(line)
         readto()
      end
   catch StageError
      rc = rc()
   end
exit(rc*(rc<>12))
```

Running the callt1 pipe with an argument of 10 would pass the 10 to calltest via and arg(). Then cp1's gen stage would be passed 'a' which is set to 10. Since gen generate numbers in sequence, the console stage of callt1 would get the numbers from 1 to 10. Now cp1 ends and calltest's output stream is restored and calltest unblocks and reads the the literal's data 'test' and passes it to console.

The use of only works when compiling from .njp files. It will not work from the command line. The njpipes compiler recognizes connectors as labels with the following forms:

\*in:

\*inN: \*out: \*outN

When N is a whole number, the connector connects input or output stream N of the stage with the connector. When the label \*in or \*out, the connector connects the stages's current input or output stream with the connector. This is used instead of \*: due to the way the compiler/preprocessor works. If you do not want the stage to wait for the called pipe to complete you can use addpipe. Here is an example.

```
-- similar to examples\addtest.njp
a = 100
b = 'some text for literal'
addpipe (linktest) literal {b} | dup {a} | *in0:
loop forever
    line = Rexx readto()
catch StageError
end
```

readto() will get 'some text for literal' one hundred times.

A quick aside. When writing stages remember that njPipes moves objects through pipes. Use 'value = peekto()' instead of 'value = rexx peekto()' when ever possible. Some of the supplied stages pass objects with classes other than rexx and forcing rexx will cause classCastExceptions. If a stage needs a rexx object try using the rexx stage modifier to attempt to convert the object. Feel free to expand this stage, but please send me the updated version.

Serious stage writers will probably want to take a good look at the methods defined in the NetRexx source package org.netrexx.process.njpipes.stages. There you will find various methods for parsing ranges. You will also find the stub for the stageExit compiler exit. It can be used to produce 'on the fly' code at compile time. You can also use it to change the topology of the unprocessed part of the pipe. The major use is to allow implementations of stages like prefix, append or zone. Its also used to produce better performing stages, for an example see specs. The compiler also queries the rexxArg() and stageArg() methods. If your stage expects objects of class Rexx as arguments rexxArg() should return the number of variables expected. If your stage expects a stage for an argument, stageArg() should return the word position of the stage.

## Giving commands to the operating system

The command stage is used to issue commands to the operating system and trap the output to the pipeline. command can receive its input as parameters, or through the pipeline. So

pipe literal ls | command | sort | console

is equivalent to:

pipe command ls | sort | console

### 14.1 Built-ins

Some commands, like dir in Windows, do not have a separate executable file; there is no dir.exe. This can be solved by having the command processor, cmd.exe start its built-in command. The pipeline would be, for example:

```
pipe literal cmd /c dir | command | sort | console
```

## **TCP/IP** Networking

As the built-in stages all work on data that is dispatched through the pipeline, irrespective of which device driver is used, it is also convenient to do network programming using a set of pipelines.

The *tcplisten* stage can be used as a network device driver, as in CMS, but limited to specification of the port and a timeout value. Below an example of how to implement a sample TCP/IP client/server application.

```
-- one shot tcpip server
pipe (tcpserv stall 60000 debug 0 )
   tcplisten 1958 timeout 15000 | tcpexample
-- one shot tcpip requestor
pipe (tcpreq stall 60000 debug 0 )
   random {} |
   specs *-* 1 ,\n, next |
   tcpclient deblock c localhost 1958 timeout 10000 linger 500
      oneresponse |
   rexx to console
-- a single tasking server
options binary
import org.netrexx.njpipes.pipes.
class tcpexample extends stage
method run() public
   loop forever
      peekto()
      callpipe (tcplog stall 15000 debug 0)
         *in0: |
         take first 1 |
         console |
      f: fanin |
         tcpdata timeout 10000 deblock C oneresponse |
         elastic |
         insert /\n/ after |
      f:
   catch StageError
      rc = rc()
   end
```

exit(rc\*(rc<>12))

This example needs to be compiled with the pipes compiler, see *TCP/IP Clien-t/Server compile*, which yields the classes tcpserv and tcpreq, for the server and the requester component.

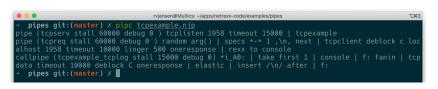

FIGURE 12: TCP/IP Client/Server compile

Now we can start the generated pipelines each in their own shell window. As can be seen in TCP/IP server, the class keeps waiting on connections on port 1958 - which is arbitrary, but specified in the pipeline source.

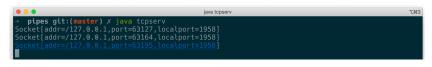

FIGURE 13: TCP/IP server

In another window, we can start the *TCP/IP requestor*, which when given port 1958 as argument, connects to the server, and displays a series of random numbers that is sent to it.

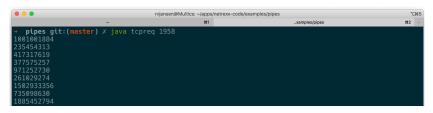

FIGURE 14: TCP/IP requestor

Note that the stage *tcpexample* from the *tcpserver* pipeline is a custom stage that is written in this tcpexample.njp file.

### Selecting from relational databases

Using the built-in *sqlselect* stage you can select data, using SQL, from any jdbc source available.

An sqlselect.properties file is needed to define the jdbc parameters like the driver to use, the url of the data source and other arguments, like a password and tracing options, if needed.

The file looks like this:

jdbcdriver=org.sqlite.JDBC url=jdbc:sqlite:flightroute-iata.sqb

This is all that is needed for an sqlite database containing flight data. A simple select \* can then be done with the following pipeline:

This yields the following output:

FLIGHT--ROUTE--UPDATETIME--KLM765 AUA-BON-AMS 1494132448

Note that from the command line, the quotes around the pipe specification and the literal string in the SQL statement should be opposite, while when the pipeline is issued from the Workspace for NetRexx, the pipeline does not have to be quoted, but the sql string needs double quotes instead of the - for SQL statements- normal single quotes.

# The Pipes Runner

The pipes compiler is used in both precompiled and directly executed pipelines. When you directly execute a pipeline from the commandline or from the *nrws* NetRexx workspace, the process is optimized to not persist generated NetRexx, Java and Class files to disk before execution; the whole process runs from memory. The Pipes Runner uses the Pipes Compiler for this purpose, and as such misses the options for persistence<sup>8</sup>.

The *pipe* command alias start the Pipes Runner, which is a command processor that can execute a pipe from the command line in an OS shell, the OS being Windows, Linux or macOS<sup>9</sup>.

A pipe can be run with options prepended within parentheses, like this:

```
pipe '(test1 sep ! stall 2000 debug 63) literal abcde ! console'
```

| pipename | Specify the name of the generated class file. This can be useful<br>for debugging purposes but is not mandatory when running a<br>pipe. An unnamed pipe receives a generated unique name. This<br>option needs to go first.             |
|----------|----------------------------------------------------------------------------------------------------|
| sep      | The default stage separator is the   (pipe) character; this can be<br>overridden with the sep option; a pipe called test1 which uses<br>an exclamation mark as separator character, needs the options<br>(test1 sep !).                 |
| debug    | The debug option specifies a bitmask for debugging the execu-<br>tion of a pipe; (debug 63), for example, generates a rather com-<br>plete debugging trail).                                                                            |
| end      | The default pipe end character is the '?' (question mark), which can be overridden here. Note that the backslash, which is an obvious pipe end character for the z/VM 3270 interface, is not a good choice for Windows and Unix shells. |
| stall    | The duration in number of seconds of a pipe stall (or deadlock) detection cycle.                                                                                                    |

The following options are available:

<sup>&</sup>lt;sup>8</sup>But specifying them will not generate an error

<sup>&</sup>lt;sup>9</sup>this is a non-exhaustive list of operating systems

# **The Pipes Compiler**

The purpose of precompiling a pipeline specification is to produce a .class file for the JVM that can be run independently and on different machines; only the JVM and the NetRexxC.jar or the NetRexxF.jar are required to run a precompiled pipe. A set of precompiled pipes can be shipped as an application.

When precompiling pipes, there are options to save and view the generated NetRexx, Java and JVM Class files. A precompiled pipe has the advantage that it can be executed over and over in an application, without the need to compile it every time; the performance savings are accumulative in this scenario.

The following options can be used on the *pipc* command, in addition to the ones specified in the previous chapter for the Pipes Runner:

| -gen  | Generate the NetRexx source file. The pipeline needs a name.     |
|-------|------------------------------------------------------------------|
| -keep | Keep the Java source which is generated from the NetRexx source. |

Example:

```
pipe (testpipe -gen -keep)
```

This will generate the NetRexx source as well as keep the java source.

## **Built-in Stages**

This section describes the set of built-in stages, i.e. the ones that are delivered with the downloadable open source package. These stages are directly executable from the NetRexxC.jar file or the NetRexxF.jar file (the latter contains a Java compiler for use on JRE-only systems); also, the source of these stages is delivered in the NetRexx source repository. This repository can be checked out at

```
git clone https://git.code.sf.net/p/netrexx/code netrexx-code
```

The source of the stages is in directory

```
netrexx-code/src/org/netrexx/njpipes/stages
```

## **Differences with CMS Pipelines**

The goal of this implementation is to be as close as possible to the the CMS version of Pipelines. A few differences are unavoidable.

- The character set is Unicode and not EBCDIC, as Unicode is the character set of the underlying Java platform
- As shells are different, many 3270 related stages are not implemented
- Pipes need to be quoted on the Windows and Unix command lines; the Workspace for NetRexx (*nrws*) environment is an exception to this rule
- The mainframe is record-oriented in many stages, Pipelines for NetRexx does an approximation of this
- Pipelines on the mainframe is an interpreted language with components as the scanner and the dispatcher; the NetRexx version is compiled to Java .class files by *pipc*, the pipes compiler, and dispatched as threads by the JVM.
- The mainframe pipes dispatcher is not multiprocessor enabled. In Pipelines for NetRexx all tasks (stages) are dispatched over all available processors in parallel.
- The fact that pipes run from NetRexx implies that they can be used in Java source. In previous releases there was more direct support for this; this has lapsed due to changes in the way a java toolchain works. This support can be restored in future releases.
- To put the content of a NetRexx variable in a pipe specification in a NetRexx program, there is a {} mechanism. In CMS the pipe would be quoted in the Rexx source and you would unquote sections to get a similiar effect.

### Stages Built Into NetRexx Pipelines 4.02 & CMS Pipelines V7R1 and Their Differences

#### How to Read Syntax Diagrams

Special diagrams (often called railroad tracks) are used to show the syntax of external interfaces.

To read a syntax diagram, follow the path of the line. Read from left to right and top to bottom.

- The **>>**--- symbol indicates the beginning of the syntax diagram.
- The --- > symbol, at the end of a line, indicates that the syntax diagram is continued on the next line.
- The >--- symbol, at the beginning of a line, indicates that the syntax diagram is continued from the previous line.
- The --- I symbol indicates the end of the syntax diagram.

Within the syntax diagram, items on the line are required, items below the line are optional, and items above the line are defaults.

#### **Pipelines Builtin Stages**

Show Stages Implemented in:

NetRexx Pipelines: 🔽 CMS Pipelines: 🔽

Show All Details: ☑ (Double click on a row to turn it on/off.)

Highlight NetRexx Only / CMS Only: 🔽

| >          | Replace or Create a File                        |
|------------|-------------------------------------------------|
| diskw      |                                                 |
| filew      |                                                 |
| 3.09       | ►►>string►◀                                     |
|            | delegates to diskw.                             |
|            | • delegates to diskw.                           |
| >>         | Append to or Create a File                      |
| diska      |                                                 |
| filea      |                                                 |
| 3.09       | ►►>>string►◀                                    |
|            |                                                 |
|            | <ul> <li>delegates to diska.</li> </ul>         |
|            |                                                 |
| >>mdsk     | Append to or Create a CMS File on a Mode        |
|            |                                                 |
|            | Not implemented in Netrexx Pipelines.           |
| >>mvs      | Annend to a Dhusical Sequential Data Sat        |
| >>mvs      | Append to a Physical Sequential Data Set        |
|            | Not implemented in Netrexx Pipelines.           |
|            |                                                 |
| >>oe       | Append to or Create an OpenExtensions Text File |
|            |                                                 |
|            | Not implemented in Netrexx Pipelines.           |
|            |                                                 |
| >>sfs      | Append to or Create an SFS File                 |
|            | Net instant a tip Network Directions            |
|            | Not implemented in Netrexx Pipelines.           |
| >>sfsslow  | Append to or Create an SFS File                 |
| ** 010010# |                                                 |
|            | Not implemented in Netrexx Pipelines.           |
|            |                                                 |
| >mdsk      | Replace or Create a CMS File on a Mode          |
|            |                                                 |
|            | Not implemented in Netrexx Pipelines.           |
|            |                                                 |

| >mvs                                                                                                  | Rewrite a Physical Sequential Data Set or a Member of a Partitioned Data Set                                              |
|----------------------------------------------------------------------------------------------------|----------------------------------------------------------------------------------------------------|
| 2003                                                                                                  |                                                                                                    |
|                                                                                                    | Not implemented in Netrexx Pipelines.                                                                                     |
| >oe                                                                                                   | Replace or Create an OpenExtensions Text File                                                                             |
|                                                                                                    | Not implemented in Netrexx Pipelines.                                                                                     |
| >sfs                                                                                                  | Replace or Create an SFS File                                                                                             |
|                                                                                                    | Not implemented in Netrexx Pipelines.                                                                                     |
| <                                                                                                    | Read a File                                                                                                    |
| diskr<br>disk                                                                                         |                                                                                                    |
| file                                                                                                  | ▶ < string ► <                                                                                                    |
| filer<br>3.09                                                                                         | <ul> <li>Implemented as in CMS; delegates to diskr.</li> </ul>                                                            |
|                                                                                                    |                                                                                                    |
|                                                                                                    |                                                                                                    |
| <mdsk< th=""><th>Read a CMS File from a Mode</th></mdsk<>                                             | Read a CMS File from a Mode                                                                                               |
|                                                                                                    | Not implemented in Netrexx Pipelines.                                                                                     |
| <mys< th=""><th>Read a Physical Sequential Data Set or a Member of a Partitioned Data Set</th></mys<> | Read a Physical Sequential Data Set or a Member of a Partitioned Data Set                                                 |
|                                                                                                    | Not implemented in Netrexx Pipelines.                                                                                     |
| < <i>o</i> e                                                                                          | Read an OpenExtensions Text File                                                                                          |
|                                                                                                    | Not implemented in Netrexx Pipelines.                                                                                     |
| <sfs< th=""><th>Read an SFS File</th></sfs<>                                                          | Read an SFS File                                                                                                    |
|                                                                                                    | Not implemented in Netrexx Pipelines.                                                                                     |
| <sfsslow< th=""><th>Read an SFS File</th></sfsslow<>                                                  | Read an SFS File                                                                                                    |
|                                                                                                    | Not implemented in Netrexx Pipelines.                                                                                     |
|                                                                                                    | Comment Stage, No Operation                                                                                               |
| comment<br>3.09                                                                                       | _NetRexx                                                                                                    |
| 5.03                                                                                                  | ▶▶+++▶◀                                                                                                    |
|                                                                                                    | +-COMMENT-+ +-string-+                                                                                                    |
|                                                                                                    | delegates to comment.                                                                                                    |
|                                                                                                    | <ul> <li>Not in CMS Pipelines;</li> <li>This is a STAGE, not a programming comment. It must have a SPACE after</li> </ul> |
|                                                                                                    | <ul> <li>It must have either a stageEnd or pipeEnd.</li> </ul>                                                            |
|                                                                                                    | <ul> <li>If used before a driver stage, it must have a pipeEnd.</li> </ul>                                                |
| 3277bfra                                                                                              | Convert a 3270 Buffer Address Between Representations                                                                     |
|                                                                                                    | Not implemented in Netrexx Pipelines.                                                                                     |
| 3277enc                                                                                               | Write the 3277 6-bit Encoding Vector                                                                                      |
|                                                                                                    | Not implemented in Netrexx Pipelines.                                                                                     |
|                                                                                                    |                                                                                                    |

| 64decode<br>decode64        | Decode Base-64 Format                                                                                                    |
|-----------------------------|----------------------------------------------------------------------------------------------------|
| 3.11                        | +-MIME+<br>►+-64DECODE-++                                                                                                    |
|                             | <ul> <li>NOTE: CMS is only 64DECODE, and does not have the options; it does MIME.</li> <li>BASIC - Output is mapped to a set of characters lying in A-Za-z0-9+/. The encoder does not add any line feed in outhe decoder rejects any character other than A-Za-z0-9+/.</li> <li>URL - Output is mapped to set of characters lying in A-Za-z0-9+ Output is URL and filename safe.</li> <li>MIME - Output is mapped to MIME friendly format. Output is represented in lines of no more than 76 characters each uses a carriage return '\r' followed by a linefeed '\n' as the line separator. No line separator is present to the end of t encoded output.</li> <li>3.11: New to NetRexx. Add MIME, BASIC, &amp; URL options.</li> </ul> |
| 64encode                    | Encode to Base-64 Format                                                                                                    |
| encode64                    |                                                                                                    |
| 3.11                        | +-MIME+<br>►►-+-64ENCODE-++<br>+-ENCODE64-+ +-BASIC-+<br>+-URL+                                                                                                    |
|                             | <ul> <li>NOTE: CMS is only 64DECODE, and does not have the options; it does MIME.</li> <li>BASIC - Output is mapped to a set of characters lying in A-Za-z0-9+/. The encoder does not add any line feed in outhe decoder rejects any character other than A-Za-z0-9+/.</li> <li>URL - Output is mapped to set of characters lying in A-Za-z0-9+ Output is URL and filename safe.</li> <li>MIME - Output is mapped to MIME friendly format. Output is represented in lines of no more than 76 characters eacuses a carriage return '\r' followed by a linefeed '\n' as the line separator. No line separator is present to the end of t encoded output.</li> <li>3.11: New to NetRexx. Add MIME, BASIC, &amp; URL options.</li> </ul>   |
| ?                           | Display Help for Pipelines                                                                                                    |
| help                        | Not implemented in Netrexx Pipelines.                                                                                                    |
| abbreviation<br>abbreviatio | Select Records that Contain an Abbreviation of a Word in the First Positions                                                                                                    |
| abbreviati<br>abbreviat     | ▶ ABBREViation-(1)-+                                                                                                    |
| abbrevi<br>abbrev           | +-word-++-++<br>+-number-++-+                                                                                                    |
| abbrev                      | +-ANYcase-(2)-+                                                                                                    |
|                             | +-CASEANY+<br>+-CASEIGNORE+                                                                                                    |
|                             | +-IGNORECASE+                                                                                                    |
|                             | +-CASELESS+      (1) ABBREViation must be ABBREV in CMS     (2) ANYcase must be ANYCASE in CMS                                                                                                    |
| acigroup                    | Write ACI Group for Users                                                                                                    |
| -                           | Not implemented in Netrexx Pipelines.                                                                                                    |
| addrdw                      | Prefix Record Descriptor Word to Records                                                                                                    |
|                             | Not implemented in Netrexx Pipelines.                                                                                                    |
|                             |                                                                                                    |

| adrspace   | Manage Address Spaces                                                    |
|------------|--------------------------------------------------------------------------|
|            | Not implemented in Netrexx Pipelines.                                    |
| aftfst     | Write Information about Open Files                                       |
|            | Not implemented in Netrexx Pipelines.                                    |
| aggrc      | Compute Aggregate Return Code                                            |
|            |                                                                          |
| all        | Select Lines Containing Strings (or Not)                                 |
| <b>411</b> | Not implemented in Netrexx Pipelines.                                    |
| alserv     | Manage the Virtual Machine's Access List                                 |
|            | Not implemented in Netrexx Pipelines.                                    |
| apldecode  | Process Graphic Escape Sequences, Old APL language                       |
|            | Not implemented in Netrexx Pipelines.                                    |
| aplencode  | Generate Graphic Escape Sequences, Old APL language                      |
|            | Not implemented in Netrexx Pipelines.                                    |
| append     | Put Output from a Device Driver after Data on the Primary Input Stream   |
|            | ►►APPENDstring►◀                                                         |
| array      | Read or Write an Array                                                   |
|            | Pipes for NetRexx                                                        |
| arraya     | Read or Write an Array                                                   |
|            | Pipes for NetRexx                                                        |
| arrayr     | Read or Write an Array                                                   |
|            | Pipes for NetRexx                                                        |
| arrayw     | Read or Write an Array                                                   |
|            | Pipes for NetRexx                                                        |
| asatomc    | Convert ASA Carriage Control to CCW Operation Codes. Old printer control |
|            | Not implemented in Netrexx Pipelines.                                    |
| asmcont    | Join Multiline Assembler Statements                                      |
|            | Not implemented in Netrexx Pipelines.                                    |
| asmfind    | Select Statements from an Assembler File as XEDIT Find                   |
|            | Not implemented in Netrexx Pipelines.                                    |
| asmnfind   | Select Statements from an Assembler File as XEDIT NFind                  |
|            | Not implemented in Netrexx Pipelines.                                    |
| asmxpnd    | Expand Joined Assembler Statements                                       |
|            | Not implemented in Netrexx Pipelines.                                    |
| beat       | Mark when Records Do not Arrive within Interval                          |
|            | Not implemented in Netrexx Pipelines.                                    |
|            |                                                                          |

| between<br>3.09 | Select Records Between Labels                                                                                                    |
|-----------------|----------------------------------------------------------------------------------------------------|
|                 | <pre>▶BETWEEN  case  -+-<u>delimitedString1</u>-+-+-number++▶◀<br/>+-Xhexstring1++-<u>delimitedString2</u>-+<br/>+-Hhexstring1++-Xhexstring2+<br/>+-Bbinstring1++-Hhexstring2+<br/>+-Bbinstring2+</pre> |
|                 | case:<br> ++ <br>+-ANYcase+<br>+-CASEIGNORE+<br>+-IGNORECASE+<br>+-CASELESS+                                                                                                    |
|                 |                                                                                                    |
| block           | Block to an External Format     Not implemented in Netrexx Pipelines.                                                                                                    |
| browse          | Display Data on a 3270 Terminal     • Not implemented in Netrexx Pipelines.                                                                                                    |
| buffer          | Buffer Records  +-number-+++++-delimitedString++                                                                                                    |
| c14to38         | Combine Overstruck Characters to Single Code Point. Old printer.                                                                                                    |
| casei           | Run Selection Stage in Case Insensitive Manner<br>+-CASEI++++<br>+-ZONE inputRange -+(1) +-REVERSE-+(1)<br>+-stage-++-+<br>+-string-+                                                                   |
|                 | (1) CMS Pipelines only.                                                                                                    |

change

```
▶ -- CHANGE--+----+--+--+--+---
          +-| anycase |-+ +-inputRange-----+
                        | _____ |
                         +-(----<u>range</u>-+--)-+
      +-FROMTO-(1)+
▶--+--+------+-| changeString |------
   | +-FROM-(1)+
                            +-TO-(1)+
                                                   1
    +-+----+-<u>delimitedString</u>-+----+-<u>delimitedString</u>-+
▶---+----▶◀
    | +-FOR-(1)+
                        +-+----+-numorstar++
 changeString:
 |--delimiter--string--delimiter--string--delimiter--|
 anycase:
   +-RESPECTCASE-(1)+
 |--+---|
   +-ANYcase----+
   +-CASEANY----+
   +-CASEIGNORE----+
    +-IGNORECASE----+
   +-CASSLESS----+
• (1) NetRexx Pipelines only.
```

| changeparse                                            | Change the contents of records, using Rexx Parse. Calculations can be done.                                                                                                    |
|--------------------------------------------------------|----------------------------------------------------------------------------------------------------|
| changepars<br>changepar                                | NetRexx                                                                                                    |
| changepa<br>changep<br>3.11                            | +-FROM-+ +-TO-+<br><b>&gt;&gt;</b> CHANGEParse++-parse_template_Dstring-++-output_template_Dstring>                                                                                                    |
|                                                        | <pre>▶++▶<br/>+-BY-by_NetRexx_Dstring-+</pre>                                                                                                    |
|                                                        | <pre>▶++▶-</pre> +-FIRST-first_NetRexx_Dstring-+ +-FINALLY-finally_template_Dstring-+                                                                                                    |
|                                                        | <ul> <li>Records are parsed via the parse_template_delimited_string.</li> <li>Variables are named \$n, where n is 1 to 9.</li> <li>The by_NetRexx_delimited_string is interpreted. This is 0 or more semicolon separated NetRexx statements, probathe \$n variables, which can have the value altered.</li> <li>Other variables may be used, and are persistent while the stage is active, so can be used as accumulators.</li> <li>The values of the variables are put into the output_template_delimited_string replacing \$n.</li> <li>For a literal \$n that won't be changed, use \$\$n.</li> <li>A first_NetRexx_delimited_string, if present, is interpreted before reading any record from the primary input steam. or more semicolon separated NetRexx statements, probably using the \$n variables. Any variables used in the by_NetRexx_delimited_string, if present, is written as a final output record after the primary input stream is fin using the \$n's.</li> <li>Any keyword phrases must, in any order, follow any non-keyworded FROM &amp; TO phrases.</li> <li>This is NetRexx Pipelines only, not in CMS.</li> <li>Examples: <ul> <li>changeparse from / 2 \$1 +1/ /The second letter is "\$1". \$\$1 won't be changed./</li> <li>changeparse from / . \$2 . 50 \$5 +5 / to /The product is \$1/ by /\$1 = \$2 * \$5/</li> <li>changeparse from / . \$2 . 50 \$5 +5 / to /The product is \$1/ by /\$1 = \$2 * \$5/</li> <li>changeparse from / . \$2 . 50 \$5 +5 / , to /The product is \$1/ by /\$1 = \$2 * \$5/</li> </ul> </li> </ul> |
| changeregex                                            | finally /\$3 is the total/         Substitute Contents of Records using Java Regular Expressions                                                                                                    |
| changerege<br>changereg<br>changere<br>changer<br>3.09 | NetRexx         +-FROM-+       +-TO-+       +-ONE-+         ▶CHANGERegex++-       delimitedString-(1)-++-       delimitedString-(2)-++-         +-ALL-+       +-ALL-+                                                                                                    |
|                                                        | <ul> <li>Uses the Java RegEx classes and its dialect of RegEx. See Java's Pattern class and replaceFirst and replaceAll of String for full documentation.</li> <li>(1) First, FROM, delimitedString is a Java <u>RegEx expression</u> for what is to be replaced.</li> <li>(2) Second, TO, delimitedString is the replacement string. It may contain elements from the first one.</li> <li>Ths is NetRexx Pipelines only, not in CMS.</li> </ul>                                                                                                    |
| chop<br>truncate                                       | Truncate the Record                                                                                                    |
| truncat<br>trunca<br>trunc                             | +80+<br>+ROP++++                                                                                                    |
| cipher                                                 | +ANYof+ Encrypt and Decrypt Using a Block Cipher                                                                                                    |
|                                                        | Not implemented in Netrexx Pipelines.                                                                                                    |

| and any instates    |
|---------------------|
| condary input strea |
|                     |
|                     |

| command<br>cmd | Issue OS Commands, Write Response to Pipeline                                                                                                    |
|----------------|----------------------------------------------------------------------------------------------------|
|                | <ul> <li>        +-COMMAND-++</li></ul>                                                                                                    |
|                | <ul> <li>input stream 1 is stdin</li> <li>output stream 0 is stdout</li> <li>output stream 1 is the return code</li> <li>output stream 2 is stderr</li> </ul>                                                                                                    |
| comment        | Comment stage                                                                                                    |
| 3.09           | NetRexx         ▶+COMMENT++>         ++ +string+                                                                                                    |
|                | <ul> <li>Not in CMS Pipelines;</li> <li>This is a STAGE, not a programming comment. It must have a SPACE after</li> <li>It must have either a stageEnd or pipeEnd.</li> <li>If ended with a stageEnd, it passes records through on primary input to output streams.</li> <li>If ended with a pipeEnd, it does NOT pass records through.</li> <li>If used before a driver stage, it must have a pipeEnd.</li> </ul>                                                                                                    |
| compare        | Compare Primary and Secondary Streams, Write the Result                                                                                                    |
|                | NetRexx         +-TRINARY-+       (1)         +-PAD       SPACE-+         ▶COMPARE++++++++++++                                                                                                    |
|                | $\begin{array}{c ccccccccccccccccccccccccccccccccccc$                                                                                                    |
|                | <ul> <li>(1) -1 = Primary is shorter/less, 0 = equal, 1 = Secondary is shorter/less</li> <li>(2) 0 = equal, 1 = not equal</li> <li>(3) Primary is LESS/shorter (or MORE/longer) than secondary</li> <li>(4) DStrings can use any of the following escapes (or the lowercase) for the unequal situation: <ul> <li>VC (count) for the record number,</li> <li>VB (byte) for column number</li> <li>VP (primary) for the primary stream record</li> <li>VS (secondary) for the stream number that is shorter, -1 if equal</li> <li>VM (Most) for the stream number that is longer, -1 if equal</li> <li>(5) Equal or not, this DString precedes any of the others.</li> <li>(6) This is NetRexx Pipelines only, not included in CMS</li> <li>(7) In reporting VP &amp; VS, control charactors, except new line, \n, are transliterated to [blob, 219.d2c()]</li> <li>(8) Without ECHO, this stops and reports at first non-compare. With ECHO, each primary input is reported; after firs compare primary input stream records continue to be read and reported, but no testing is done.</li> <li>(9) Options work in any order</li> <li>Input streams: <ul> <li>0: Data 1</li> <li>1: Data 2</li> </ul> </li> <li>Output streams: <ul> <li>0: Result (single record, possibly multiple lines)</li> <li>1: Last primary record read at first no match, or end of stream</li> <li>2: Last secondary record read at first no match, or end of stream</li> </ul> </li> </ul></li></ul> |
| configure      | Set and Query CMS Pipelines Confguration Variables                                                                                                    |
|                | Not implemented in Netrexx Pipelines.                                                                                                    |

| console<br>consol                                                                 | Read or Write the Terminal in Line Mode                                                                  |
|-----------------------------------------------------------------------------------|----------------------------------------------------------------------------------------------------|
| consol<br>conso<br>cons<br>terminal<br>termina<br>termin<br>termi<br>term<br>3.11 | <pre>&gt;+-CONSole+-+</pre>                                                                              |
| сору                                                                              | Either keyword can be used for either stage  (2) CMS only  Copy Records, Allowing for a One Record Delay |
| count                                                                             | ►►COPY►◀<br>Count Lines, Blank-delimited Words, and Bytes                                                |
|                                                                                   | ►                                                                                                    |
| ср                                                                                | Issue CP Commands, Write Response to Pipeline                                                            |
|                                                                                   | Not implemented in Netrexx Pipelines.                                                                    |
| crc                                                                               | Compute Cyclic Redundancy Code     Not implemented in Netrexx Pipelines.                                 |
| dam                                                                               | Pass Records Once Primed                                                                                 |
|                                                                                   |                                                                                                    |
| dateconvert<br>dateconve<br>dateconv<br>3.09                                      | Convert Date Formats                                                                                     |

```
▶ → -- DATECONVert -- +----- →
                 +--<u>inputRange</u>-(3)-+
    +-SHOrtdate ISOdate-----+ +-WINDOW -50-----++
  ►
                     +-ISOdate-----+ +-WINDOW-signednumber+
    1
    +-| Inputformat |-+-+----+ +-BASEYEAR-yearnumber-+
    | +-PREFACE-+ | +- | Outputformat |-+
    +-NOW-+-(5)----++
         +-APPEND--+
                  +--MIDNIGHT--(4)-+
  ▶
    +--TIMEOUT--+ +--NOON--(4) ----+
Inputformat,
                Outputformat:
SHOrtdate }
               mm/dd/yy hh:mm:ss.uuuuuu
USA SHORT
            }
REXX_DATE_U }
FULldate
             }
               mm/dd/yyyyyyy hh:mm:ss.uuuuuu
USA
             }
ISO_SHORTyy-mm-dd hh:mm:ss.uuuuuuISOdateyyyyyy-mm-dd hh:mm:ss.uuuuuuDB2_SHORTyy-mm-dd-hh.mm.ss.uuuuuu
               yyyyyyy-mm-dd-hh.mm.ss.uuuuuu
DB2
VMDATE (2)
NORMAL
                dd mmm yyyyyyy hh:mm:ss.uuuuuu

        NORMAL
        dd nunu yyyyyy minnun.ss.

        CSL_SHORT
        yy/mm/dd hh:mm:ss.uuuuuu

REXX_DATE_O }
CSL
               yyyyyyy/mm/dd hh:mm:ss.uuuuuu
PIPE SHORT
                yymmddhhmmssuuuuuu
             } yyyymmddhhmmssuuuuuu
PIPE
REXX DATE S }
EURSHORT
                dd.mm.yy hh:mm:ss.uuuuuu
EUR
                dd.mm.yyyyyyy hh:mm:ss.uuuuuu
JULIAN_SHORT yy.ddd hh:mm:ss.uuuuuu
                yyyyyyy.ddd hh:mm:ss.uuuuuu
JULIAN
TOD ABSOLUTE } (2)
TODABS } (2)
SCIENTIFIC_ABSOLUTE } (2)
SCIABS } (2)
POSIX
                 SSSSSSSS
TOD_RELATIVE } (2)
TODREL } (2)
SCIENTIFIC_RELATIVE } (2)
SCIREL } (2)
MET (2)
The following can be REXX DATE x, REXXx, or Rx
REXX DATE B (2)
REXX DATE C (2)
REXX_DATE_Dddd hh:mm:ss.uuuuuuREXX_DATE_Edd/mm/yy hh:mm:ss.uuuuuu
REXX_DATE_E_LONG dd/mm/yyyyyyy hh:mm:ss.uuuuuu
REXX_DATE_J yyddd hh:mm:ss.uuuuuu
REXX_DATE_J_LONG yyyyddd hh:mm:ss.uuuuuu
REXX DATE M
                mmmmmmmmm (output only)
REXX_DATE_N_SHORT dd mmm yy hh:mm:ss.uuuuuu
REXX_DATE_N dd mmm yyyy hh:mm:ss.uuuuuu
REXX DATE W
                wwwwwwwww (output only)
```

• (1): SPACE is optional here.

• (2) Not implemented in NetRexx Pipelines at this time; mainly mainframe useful only.

- (3): NetRexx Pipelines uses IRange which gives a superset of range options.
- (4): NetRexx Pipelines only. What time to assume if blank time on input.
- (5): NetRexx Pipelines only.
  - Use current local date time.
  - Any Inputrange is ignored.
  - Any output format can be used.
  - PREFACE Write the date record before passing the input to the output.

| deal                         | Pass Input Records to Output Streams Round Robin                                                                                                    |
|------------------------------|----------------------------------------------------------------------------------------------------|
| deblock                      | <pre>+-STOPALLEOF+<br/>+-STOP+ALLEOF-(2)++<br/>+-STOP+-ALLEOF-(2)++<br/>+-STOP+-ALLEOF-(2)++<br/>+-ANYEOF+<br/>+ +-NUMBer+<br/>+ +-SECONDARY++<br/>+ +-SECONDARY+++<br/>+-SECONDARY+++<br/>+-STRIP-+<br/>+-STRIP-+<br/>+++-<br/>+++-+<br/>+++-+<br/>+++-+<br/>+++-+<br/>+</pre>                                                                                                    |
|                              | +-80+<br>+FIXED+-number-+-++<br>  +PADxorc+ (1)  <br>+DEBLOCK++<br>+-+-CRLF++-++<br>+CRLF+<br>+-LINEND xorc+<br>+-STRINGdelimitedString-+<br>• CMS has many more mainframe centric formats that NetRexx Pipelines does not process.<br>• (1) Not CMS Pipelines                                                                                                    |
| decode64<br>64decode<br>3.11 | Decode Base-64 Format         NetRexx         +-MIME+         >+-64DECODE-++++-+         +-DECODE64-+         +-BASIC-+         +-URL+         • NOTE: CMS is only 64DECODE, and does not have the options; it does MIME.         • BASIC - Output is mapped to a set of characters lying in A-Za-z0-9+/. The encoder does not add any line feed in ou the decoder rejects any character other than A-Za-z0-9+/.         • URL - Output is mapped to set of characters lying in A-Za-z0-9+.         • MIME - Output is mapped to MIME friendly format. Output is represented in lines of no more than 76 characters eac uses a carriage return '\r' followed by a linefeed '\n' as the line separator. No line separator is present to the end of t encoded output.         • 3.11: New to NetRexx. Add MIME, BASIC, & URL options. |
| delay                        | Suspend Stream     Not implemented in Netrexx Pipelines.                                                                                                    |
| devinfo                      | Write Device Information     Not implemented in Netrexx Pipelines.                                                                                                    |
| dfsort                       | Interface to DFSORT/CMS     • Not implemented in Netrexx Pipelines.                                                                                                    |
| diage4                       | Submit Diagnose E4 Requests           • Not implemented in Netrexx Pipelines.                                                                                                    |
| dict<br>hash                 | Read or Write a Dictionary         • Pipes for NetRexx only.                                                                                                    |

| dicta                                                                  | Read or Write a Dictionary                                                                                                    |
|------------------------------------------------------------------------|----------------------------------------------------------------------------------------------------|
| hasha                                                                  |                                                                                                    |
|                                                                        | Pipes for NetRexx only.                                                                                                    |
|                                                                        |                                                                                                    |
| dictr                                                                  | Read or Write a Dictionary                                                                                                    |
| hashr                                                                  |                                                                                                    |
|                                                                        | Pipes for NetRexx only.                                                                                                    |
|                                                                        |                                                                                                    |
| dictw                                                                  | Read or Write a Dictionary                                                                                                    |
| hashw                                                                  |                                                                                                    |
|                                                                        | Pipes for NetRexx only.                                                                                                    |
|                                                                        |                                                                                                    |
| digest                                                                 | Compute a Message Digest                                                                                                    |
| argeot                                                                 |                                                                                                    |
|                                                                        | Not implemented in Netrexx Pipelines.                                                                                                    |
|                                                                        |                                                                                                    |
| disk                                                                   | Read a File                                                                                                    |
| diskr                                                                  |                                                                                                    |
| <                                                                      | NetRexx                                                                                                    |
| file                                                                   | ►►DISKstring►◀                                                                                                    |
| filer                                                                  |                                                                                                    |
| -                                                                      | • As in CMS, equivalent to diskr (Pipes for NetRexx Only) or <.                                                                                              |
|                                                                        |                                                                                                    |
| diska                                                                  | Append to or Create a File                                                                                                    |
| >>                                                                     |                                                                                                    |
| filea                                                                  | NetRexx                                                                                                    |
|                                                                        | ►►DISKAstring►◀                                                                                                    |
| diskback                                                               | Read a File Backwards                                                                                                    |
| fileback                                                               |                                                                                                    |
|                                                                        | Not implemented in Netrexx Pipelines.                                                                                                    |
|                                                                        |                                                                                                    |
| diskfast                                                               | Read, Create, or Append to a File                                                                                                    |
| filefast                                                               |                                                                                                    |
|                                                                        | Not implemented in Netrexx Pipelines.                                                                                                    |
|                                                                        |                                                                                                    |
| diskid                                                                 | Map CMS Reserved Minidisk                                                                                                    |
|                                                                        |                                                                                                    |
|                                                                        | Not implemented in Netrexx Pipelines.                                                                                                    |
|                                                                        |                                                                                                    |
| diskr                                                                  | Read a File                                                                                                    |
| disk                                                                   |                                                                                                    |
| <                                                                      | NetRexx                                                                                                    |
| file                                                                   | ►►DISKRstring►<                                                                                                    |
| filer                                                                  |                                                                                                    |
| -                                                                      | • As in CMS, equivalent to diskr (Pipes for NetRexx Only) or <.                                                                                              |
|                                                                        |                                                                                                    |
| diskrandom                                                             | Random Access a File                                                                                                    |
| filerandom                                                             |                                                                                                    |
|                                                                        | Not implemented in Netrexx Pipelines.                                                                                                    |
|                                                                        |                                                                                                    |
| diskslow                                                               |                                                                                                    |
| aronorow.                                                              | Read, Create, or Append to a File                                                                                                    |
| fileslow                                                               | Read, Create, or Append to a File                                                                                                    |
|                                                                        | <ul> <li>Read, Create, or Append to a File</li> <li>Not implemented in Netrexx Pipelines.</li> </ul>                                                         |
|                                                                        |                                                                                                    |
| fileslow                                                               | Not implemented in Netrexx Pipelines.                                                                                                    |
| fileslow<br>diskupdate                                                 |                                                                                                    |
| fileslow                                                               | Not implemented in Netrexx Pipelines.      Replace Records in a File                                                                                         |
| fileslow<br>diskupdate                                                 | Not implemented in Netrexx Pipelines.                                                                                                    |
| fileslow<br>diskupdate                                                 | Not implemented in Netrexx Pipelines.      Replace Records in a File     Not implemented in Netrexx Pipelines.                                               |
| fileslow<br>diskupdate<br>fileupdate                                   | Not implemented in Netrexx Pipelines.      Replace Records in a File                                                                                         |
| fileslow<br>diskupdate<br>fileupdate<br>diskw                          | Not implemented in Netrexx Pipelines.      Replace Records in a File     Not implemented in Netrexx Pipelines.      Replace or Create a File                 |
| fileslow<br>diskupdate<br>fileupdate<br>diskw<br>filew                 | Not implemented in Netrexx Pipelines.      Replace Records in a File     Not implemented in Netrexx Pipelines.                                               |
| fileslow<br>diskupdate<br>fileupdate<br>diskw<br>filew<br>>            | Not implemented in Netrexx Pipelines.                                                                                                    |
| fileslow<br>diskupdate<br>fileupdate<br>diskw<br>filew                 | Not implemented in Netrexx Pipelines.      Replace Records in a File     Not implemented in Netrexx Pipelines.      Replace or Create a File                 |
| fileslow<br>diskupdate<br>fileupdate<br>diskw<br>filew<br>><br>display | Not implemented in Netrexx Pipelines.                                                                                                    |
| fileslow<br>diskupdate<br>fileupdate<br>diskw<br>filew<br>><br>display | Not implemented in Netrexx Pipelines.                                                                                                    |
| fileslow<br>diskupdate<br>fileupdate<br>diskw<br>filew<br>><br>display | Not implemented in Netrexx Pipelines.                                                                                                    |
| fileslow<br>diskupdate<br>fileupdate<br>diskw<br>filew<br>><br>display | Not implemented in Netrexx Pipelines.                                                                                                    |
| fileslow<br>diskupdate<br>fileupdate<br>diskw<br>filew<br>><br>display | Not implemented in Netrexx Pipelines.                                                                                                    |
| fileslow<br>diskupdate<br>fileupdate<br>diskw<br>filew<br>><br>display | Not implemented in Netrexx Pipelines.                                                                                                    |
| fileslow<br>diskupdate<br>fileupdate<br>diskw<br>filew<br>><br>display | Not implemented in Netrexx Pipelines.      Replace Records in a File     Not implemented in Netrexx Pipelines.      Replace or Create a File      →>string▶◄ |
| fileslow<br>diskupdate<br>fileupdate<br>diskw<br>filew<br>><br>display | Not implemented in Netrexx Pipelines.      Replace Records in a File     Not implemented in Netrexx Pipelines.      Replace or Create a File      →>string▶◄ |
| fileslow<br>diskupdate<br>fileupdate<br>diskw<br>filew<br>><br>display | Not implemented in Netrexx Pipelines.      Replace Records in a File     Not implemented in Netrexx Pipelines.      Replace or Create a File      →>string▶◄ |
| fileslow<br>diskupdate<br>fileupdate<br>diskw<br>filew<br>><br>display | Not implemented in Netrexx Pipelines.      Replace Records in a File     Not implemented in Netrexx Pipelines.      Replace or Create a File      →>string▶◄ |

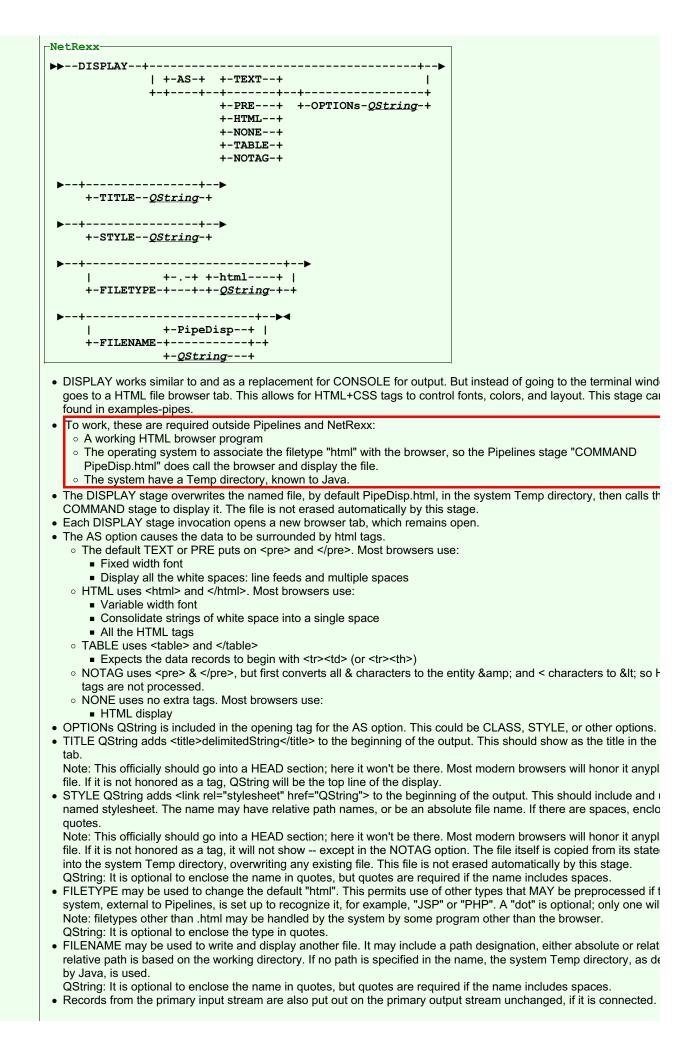

| drop |
|------|
|------|

#### Discard Records from the Beginning or the End of the File

(1) CMS: must be positive. NetRexx Pipelines: negative reverses FIRST/LAST, so DROP FIRST -3 is the same as DROP LAST 3.

|                               | Neinexx ripellies. They alive reverses ring the role of the ring to be the same as bror last 5.                                                                                                    |
|-------------------------------|----------------------------------------------------------------------------------------------------|
| duplicate<br>duplicat         | Copy Records                                                                                                    |
| duplica<br>duplic<br>dupli    | +-1+<br>▶►DUPlicate-(1)-++-                                                                                                    |
| dupl                          | +-number-+                                                                                                    |
| dup                           | +-*+<br>+1+                                                                                                    |
|                               | (1) CMS is DUPlicat due to 8-character name limitation                                                                                                    |
| elastic                       | Buffer Sufficient Records to Prevent Stall                                                                                                    |
|                               | ►►ELASTIC►◀                                                                                                    |
| encode64                      | Encode to Base-64 Format                                                                                                    |
| 64encode<br><mark>3.11</mark> | NetRexx                                                                                                    |
|                               | +-MIME+                                                                                                    |
|                               | $\blacktriangleright -+-64 \text{ENCODE} ++-+ = 4$<br>+-ENCODE 64-+ +-BASIC-+                                                                                                    |
|                               | +-URL+                                                                                                    |
|                               | <ul> <li>NOTE: CMS is only 64DECODE, and does not have the options; it does MIME.</li> </ul>                                                                                                    |
|                               | <ul> <li>BASIC - Output is mapped to a set of characters lying in A-Za-z0-9+/. The encoder does not add any line feed in output is mapped to a set of characters lying in A-Za-z0-9+/. The encoder does not add any line feed in output is mapped to a set of characters lying in A-Za-z0-9+/. The encoder does not add any line feed in output is mapped to a set of characters lying in A-Za-z0-9+/. The encoder does not add any line feed in output is mapped to a set of characters lying in A-Za-z0-9+/. The encoder does not add any line feed in output is mapped to a set of characters lying in A-Za-z0-9+/. The encoder does not add any line feed in output is mapped to a set of characters lying in A-Za-z0-9+/. The encoder does not add any line feed in output is mapped to a set of characters lying in A-Za-z0-9+/. The encoder does not add any line feed in output is mapped to a set of characters lying in A-Za-z0-9+/. The encoder does not add any line feed in output is mapped to a set of characters lying in A-Za-z0-9+/. The encoder does not add any line feed in output is mapped to a set of characters lying in A-Za-z0-9+/. The encoder does not add any line feed in output is mapped to a set of characters lying in A-Za-z0-9+/. The encoder does not add any line feed in output is mapped to a set of characters lying in A-Za-z0-9+/. The encoder does not add any line feed in output is mapped to a set of characters lying in A-Za-z0-9+/. The encoder does not add any line feed in output is mapped to a set of characters lying in A-Za-z0-9+/. The encoder does not add any line feed in output is mapped to a set of characters lying in A-Za-z0-9+/. The encoder does not add any line feed in output is mapped to a set of characters lying in A-Za-z0-9+/.</li> </ul> |
|                               | the decoder rejects any character other than A-Za-z0-9+/.                                                                                                    |
|                               | <ul> <li>URL - Output is mapped to set of characters lying in A-Za-z0-9+ Output is URL and filename safe.</li> <li>MIME - Output is mapped to MIME friendly format. Output is represented in lines of no more than 76 characters eac uses a carriage return '\r' followed by a linefeed '\n' as the line separator. No line separator is present to the end of t</li> </ul>                                                                                                    |
|                               | <ul><li>encoded output.</li><li>3.11: New to NetRexx. Add MIME, BASIC, &amp; URL options.</li></ul>                                                                                                    |
| eofback                       | Run an Output Device Driver and Propagate End-of-?le Backwards                                                                                                    |
|                               | Not implemented in Netrexx Pipelines.                                                                                                    |
| escape                        | Insert Escape Characters in the Record                                                                                                    |
|                               | Not implemented in Netrexx Pipelines.                                                                                                    |
| fanin                         | Concatenate Streams                                                                                                    |
|                               | ▶▶FANIN+▶◀                                                                                                    |
|                               |                                                                                                    |
|                               | +stream-+-+                                                                                                    |
| faninany                      | Copy Records from Whichever Input Stream Has One                                                                                                    |
|                               | ►►FANINANY►◀                                                                                                    |
| fanintwo                      | Pass Records to Primary Output Stream                                                                                                    |

| fanout                   | Copy Records from the Primary Input Stream to All Output Streams  |
|--------------------------|-------------------------------------------------------------------|
|                          | +-STOPALLEOF+                                                     |
|                          | ▶▶FANOUT+<br>+-STOP+-ANYEOF+-+                                    |
|                          | +-ALLOF(1)+ $+-number+$                                           |
|                          | • (1) CMS only                                                    |
| fanouttwo                | Copy Records from the Primary Input Stream to Both Output Streams |
| fbaread                  | Read Blocks from a Fixed Block Architecture Drive                 |
|                          | Not implemented in Netrexx Pipelines.                             |
| fbawrite                 | Write Blocks to a Fixed Block Architecture Drive                  |
|                          | Not implemented in Netrexx Pipelines.                             |
| fblock                   | Block Data, Spanning Input Records                                |
|                          | ▶▶FBLOCK <i>number</i> ++ <b>▶</b> ◀<br>+ <u>xorc-</u> -+         |
| file                     | Read a File                                                       |
| filer<br>disk            | NetRexx-                                                          |
| diskr                    | ►FILEstring►                                                      |
| filea<br>diska           | Append to or Create a File                                        |
| >>                       | ▶▶FILEA <i>string</i> ▶◀                                          |
| fileback<br>diskback     | Read a CMS file backwards                                         |
| diskback                 | Not implemented in Netrexx Pipelines.                             |
| filedescriptor           | Read or Write an OpenExtensions File that Is Already Open         |
|                          | Not implemented in Netrexx Pipelines.                             |
| filefast<br>diskfast     | Read or write a CMS file                                          |
| disklast                 | Not implemented in Netrexx Pipelines.                             |
| filer<br>file            | Read a File                                                       |
| disk                     | NetRexx                                                           |
| diskr<br><               | ►►FILERstring►◀                                                   |
| filerandom<br>diskrandom | Read specific records from a CMS file                             |
| fileslow<br>diskslow     | Read, Create, or Append to a File                                 |
|                          | Not implemented in Netrexx Pipelines.                             |
| filetoken                | Read or Write an SFS File That is Already Open                    |
|                          | Not implemented in Netrexx Pipelines.                             |
| fileupdate<br>diskupdate | Change records in a CMS file                                      |
| filew<br>diskw           | Replace or Create a File                                          |
| >                        | -NetRexx<br>▶▶FILEW <i>string</i> ▶◀                              |
| fillup                   | Pass Records To Output Streams                                    |
|                          | Not implemented in Netrexx Pipelines.                             |

| filterpack                                     | Manage Filter Packages                                                                                                    |
|------------------------------------------------|----------------------------------------------------------------------------------------------------|
|                                                | Not implemented in Netrexx Pipelines.                                                                                                    |
|                                                |                                                                                                    |
| find                                           | Select Lines by XEDIT Find Logic                                                                                                    |
|                                                | ▶FIND+> ◄<br>+string+                                                                                                    |
| fitting                                        | Source or Sink for Copipe Data                                                                                                    |
|                                                | Not implemented in Netrexx Pipelines.                                                                                                    |
| fmtfst                                         | Format a File Status Table (FST) Entry                                                                                                    |
|                                                | Not implemented in Netrexx Pipelines.                                                                                                    |
| frlabel<br>fromlabel                           | Select Records from the First One with Leading String                                                                                                    |
|                                                | ▶ FRLABEL+                                                                                                    |
| fromlabel                                      | Select Records from the First One with Leading String                                                                                                    |
| frlabel                                        | ▶▶FROMLABEL+▶◀                                                                                                    |
| frtarget                                       | +string-+ Select Records from the First One Selected by Argument Stage                                                                                                    |
| litalyet                                       | Select Records from the First One Selected by Argument Stage                                                                                                    |
|                                                | $\blacksquare = -+-FRTARGET = -+-stage = +stage = += \blacksquare = +FROMTARGet = ++operands = -+$                                                                                                    |
| fullscrq                                       | Write 3270 Device Characteristics                                                                                                    |
|                                                | Not implemented in Netrexx Pipelines.                                                                                                    |
| fullscrs                                       | Format 3270 Device Characteristics                                                                                                    |
|                                                | Not implemented in Netrexx Pipelines.                                                                                                    |
| gate                                           | Pass Records Until Stopped                                                                                                    |
|                                                | ▶▶GATE+                                                                                                    |
| gather                                         | Copy Records From Input Streams                                                                                                    |
|                                                | Not implemented in Netrexx Pipelines.                                                                                                    |
| getfiles                                       | Read Files                                                                                                    |
| getfiles<br>getfile<br>getfil<br>getfi<br>getf | ►►GETfiles►◀                                                                                                    |
| get                                            |                                                                                                    |
| getovers                                       | Write the Contents of Objects                                                                                                    |
|                                                | <ul> <li>Input stream 0 should contain rexx objects. The getovers stage will output the index and contents of the stem on str output stream 1 is connected, the root is placed there. Any severed streams will cause then stage to exit. Passing a object will cause the stage to exit with return code 13.</li> <li>Pipes for NetRexx only.</li> </ul>                                 |
| getstems                                       | Write the Contents of Members of Stems                                                                                                    |
|                                                | <ul> <li>Input stream 0 should contain rexx objects containing stems. The getstems stage will output the contents of the ster<br/>stream 0. If output stream 1 is connected, the root is placed there. Any severed streams will cause then stage to ex<br/>Passing a non rexx stem object will cause the stage to exit with return code 13.</li> <li>Pipes for NetRexx only.</li> </ul> |

| grep           | Select Lines by a Regular Expresion                                                                                                    |
|----------------|----------------------------------------------------------------------------------------------------|
| regex          | _NetRexx                                                                                                    |
| 3.09           | ►+GREP+-++ <u>regex_Dstring</u> -(1)► +REGEX+ +-(  options_string  )-+                                                                                                    |
|                | options_string:                                                                                                    |
|                | +-+-                                                                                                    |
|                | +-Numbers+ (2)                                                                                                    |
|                | +-Before-+-1+ (3)<br>  +-number-+                                                                                                    |
|                | +-After+-1++(3)                                                                                                    |
|                | +-number-+                                                                                                    |
|                | +-Context-+-1+ (4)<br>+-number-+                                                                                                    |
|                | +-NOSeparator+ (5)                                                                                                    |
|                | +-Separator+-//+-+ (5)                                                                                                    |
|                | +- <u>delimitedString</u> -+  <br>+-Tertiary+ (6)                                                                                                    |
|                | +-COUnt+ (7)                                                                                                    |
|                | <ul> <li>NetRexx Pipelines only.</li> <li>Records matching the RegEx are put out on primary output.</li> <li>Records not matching are put out on secondary, if connected, or discarded.</li> <li>.</li> <li>(1) Regex_string is a Java RegEx expression. Null string passes all records.</li> <li>(2) Records are prefaced with records number, 10 characters, right justified.</li> </ul> |
|                | <ul> <li>(2) Necolds are prefaced with records number, to characters, right justified.</li> <li>(3) Number of records put out after a matching record.</li> </ul>                                                                                                    |
|                | • (4) Number of records put out before and after a matching record.                                                                                                    |
|                | <ul> <li>(5) Inserted before a group of "before records" or the found record with "after records."</li> <li>(6) Send all matching records (no numbers) to tertiary output stream, if connected.</li> </ul>                                                                                                    |
|                | <ul> <li>(7) Only a count of matches is put out on the primary output stream. (Other options probably should not be used with</li> </ul>                                                                                                    |
|                |                                                                                                    |
|                |                                                                                                    |
|                |                                                                                                    |
|                |                                                                                                    |
|                |                                                                                                    |
| hash<br>dict   | Read or Write a Dictionary                                                                                                    |
|                | Pipes for NetRexx only.                                                                                                    |
| hasha<br>dicta | Read or Write a Dictionary                                                                                                    |
| hashr<br>dictr | Read or Write a Dictionary                                                                                                    |
| hashw<br>dictw | Read or Write a Dictionary                                                                                                    |
| help<br>?      | Display Help for Pipelines                                                                                                    |
|                | Not implemented in Netrexx Pipelines.                                                                                                    |
| hfs            | Read or Append File in the Hierarchical File System                                                                                                    |
|                | Not implemented in Netrexx Pipelines.                                                                                                    |
| hfsdirectory   | Read Contents of a Directory in a Hierarchical File System                                                                                                    |
|                | Not implemented in Netrexx Pipelines.                                                                                                    |
|                |                                                                                                    |

| hfsquery           | Write Information Obtained from OpenExtensions into the Pipeline                                                                                                    |
|--------------------|----------------------------------------------------------------------------------------------------|
|                    | Not implemented in Netrexx Pipelines.                                                                                                    |
| hfsreplace         | Replace the Contents of a File in the Hierarchical File System                                                                                                    |
|                    | Not implemented in Netrexx Pipelines.                                                                                                    |
| hfsstate           | Obtain Information about Files in the Hierarchical File System                                                                                                    |
|                    | Not implemented in Netrexx Pipelines.                                                                                                    |
| hfsxecute          | Issue OpenExtensions Requests                                                                                                    |
|                    | Not implemented in Netrexx Pipelines.                                                                                                    |
| hlasm              | Interface to High Level Assembler                                                                                                    |
|                    | Not implemented in Netrexx Pipelines.                                                                                                    |
| hlasmerr           | Extract Assembler Error Messages from the SYSADATA File                                                                                                    |
|                    | Not implemented in Netrexx Pipelines.                                                                                                    |
| hole               | Destroy Data                                                                                                    |
|                    | ►►HOLE►                                                                                                    |
| hostbyaddr         | Resolve IP Address into Domain and Host Name                                                                                                    |
| 3.09               | ▶HOSTBYADDR+++►◄                                                                                                    |
|                    | +INCLUDEIP+ (1)                                                                                                    |
|                    | <ul> <li>(1) Optional parameter not present in VM/CMS version</li> <li>INCLUDEIP - Also include the IP address along with the hostname.</li> </ul>                                |
|                    | Output: <hostname>/<ip address=""></ip></hostname>                                                                                                    |
|                    | Example: dns.google/8.8.8.8<br>• Known issues: The underlying Java method getByName/getHostName does not appear to handle IPv6 addresses i                                        |
|                    | known and consistent manner. Could be related to a host configuration issue but googling shows odd and inconsist results for getting around this.                                 |
| hostbyname<br>3.09 | Resolve a Domain Name into an IP Address                                                                                                    |
|                    | ►►HOSTBYNAME                                                                                                    |
|                    | +INCLUDENAME+ (1)                                                                                                    |
|                    | <ul> <li>(1) Optional parameter not present in CMS Pipelines</li> <li>Arguments: INCLUDENAME - Also include the name of the host on output.</li> </ul>                            |
|                    | <ul> <li>Output: <hostname>/<ip address=""></ip></hostname></li> <li>Example: dns.google/8.8.8.8</li> </ul>                                                                       |
|                    |                                                                                                    |
| hostid<br>3.09     | Write TCP/IP Default IP Address                                                                                                    |
|                    | ▶▶HOSTID+                                                                                                    |
|                    | +USERidword-(1)+                                                                                                    |
|                    | • (1) The USERid option available under CMS Pipelines is not applicable and is ignored in NetRexx Pipelines                                                                       |
| hostname<br>3.09   | Write TCP/IP Host Name                                                                                                    |
|                    | ►►HOSTNAME+►◀                                                                                                    |
|                    | +INCLUDEIP(1)-+ +USERidword-(2)+                                                                                                    |
|                    | <ul> <li>(1) Optional parameter not present in VM/CMS version</li> <li>(2) The USERid option available under CMS is not applicable and is ignored in NetRexx Pipelines</li> </ul> |
|                    | Arguments: INCLUDEIP - include the IP address of the system in the response in the form <hostname>/<ip address<="" td=""></ip></hostname>                                         |

| htmlrows  | Convert rows to HTML format                                                                                                    |
|-----------|----------------------------------------------------------------------------------------------------|
| htmlrow   | NetRexx                                                                                                    |
| 3.11      | +-SEParator ","+<br>▶▶HTMLROWs++-+>                                                                                                    |
|           | +-ROW- <u>QString</u> -+ +-SEParator- <u>QString</u> -+                                                                                                    |
|           | ▶++-++-+->◄<br>+-HEAD- <u>QString</u> -+ +-DATA- <u>QString</u> -+                                                                                                    |
| httpsplit | <ul> <li>HTMLROWs reads rows from its primary input stream and writes them to its primary output stream, altering them to proper HTML tags for TABLE ROWS.</li> <li>I.e., it converts abc,mnop,xyz into </li></ul> |

| ispf      | Access ISPF Tables                                                                 |
|-----------|------------------------------------------------------------------------------------|
|           | Not implemented in Netrexx Pipelines.                                              |
| ioromu    |                                                                                    |
| jeremy    | Write Pipeline Status to the Pipeline                                              |
|           | Not implemented in Netrexx Pipelines.                                              |
| join      | Join Records                                                                       |
|           |                                                                                    |
|           | +-1+<br>>>JOIN-++-+>                                                               |
|           | +-COUNT++-number+<br>+-*+                                                          |
|           | +-KEYLENgthnumber-+                                                                |
|           | ▶+▶◀                                                                               |
|           | +- <u>delimitedString</u> -+++ +-number-+<br>+-TERMinate-+                         |
| joincont  | Join Continuation Lines                                                            |
|           |                                                                                    |
|           | +-TRAILING+                                                                        |
|           | +-ANYCase+ +-NOT-+ +-RANGE <u>inputRange</u> -+ +-DELAY-+<br>+-CASEANY+ +-LEADING+ |
|           | +-CASEIGNORE-+                                                                     |
|           | +-IGNORECASE-+<br>+-CASELESS+                                                      |
|           | ▶-++-delimitedString++-+-+++▶◀                                                     |
| juxtapose | +-ANYof-+ +-KEEP-+ +- <u>delimitedString</u> -+ Preface Record with Marker         |
| Juxtapose |                                                                                    |
|           | ▶▶JUXTAPOSe+                                                                       |
| ldrtbls   | +-COUNT-+  Resolve a Name from the CMS Loader Tables                               |
|           |                                                                                    |
|           | Not implemented in Netrexx Pipelines.                                              |
| listcat   | Obtain Data Set Names                                                              |
|           | Not implemented in Netrexx Pipelines.                                              |
| listdsi   | Obtain Information about Data Sets                                                 |
|           | Not implemented in Netrexx Pipelines.                                              |
| listispf  | Read Directory of a Partitioned Data Set into the Pipeline                         |
| -         | Not implemented in Netrexx Pipelines.                                              |
|           |                                                                                    |
| listpds   | Read Directory of a Partitioned Data Set into the Pipeline                         |
|           | Not implemented in Netrexx Pipelines.                                              |
| listzip   | List the Files in a Zipped File                                                    |
|           | NetRexx                                                                            |
| literal   | Write the Argument String                                                          |
| 11 UCL 81 |                                                                                    |
|           | ▶▶LITERAL++▶◀                                                                      |
|           | +-string-+                                                                         |

| locate | Select Lines that Contain a String                                                                                                    |
|--------|----------------------------------------------------------------------------------------------------|
|        | <pre>&gt;&gt;LOCATE-+++-MIXED-(1) -+ +-inputRanges-+ +-ANYof-+ +-CASEANY+ +-ONEs(1) -+ +-CASEIGNORE-+ +-ZEROs-(1) -+ +-IGNORECASE+ +-CASELESS+ &gt;-+</pre>                                                                                                    |
| lookup | Find Records in a Reference Using a Key Field                                                                                                    |
|        | NetRexx         >>LOOKUP-++-++-+++++++++++++++++++++++++++                                                                                                    |
|        | +-KEYONLY-+ +-SETCOUNT-+ +-INCREMENT-+ +-TRACKCOUNT-+                                                                                                    |
|        | ▶<br>+- <u>inputRange</u> -++<br>+- <u>inputRange</u> -+                                                                                                    |
|        | ►+                                                                                                    |
|        | <ul> <li>in stream 0 are detail records</li> <li>in stream 1 are master records</li> <li>in stream 2 adds to masters</li> <li>in stream 3 delete from masters</li> <li>out stream 0 are matched records</li> <li>out stream 1 are unmatched detail records</li> <li>out stream 2 are unmatched or counted master records</li> <li>out stream 3 deleted masters</li> <li>out stream 4 duplicate masters</li> </ul> |
|        | <ul> <li>out stream 5 unmatched master deletes</li> <li>lookup does not consider an unconnected output stream an error. It does proprogate EOFs from output streams.</li> </ul>                                                                                                    |
|        |                                                                                                    |

|        | CMS                                                                                                    |
|--------|----------------------------------------------------------------------------------------------------|
|        | ▶▶LOOKUP++-++-+-++-+->                                                                                         |
|        | +-COUNT-+ +-MAXcount-number-+ +-INCREMENT-+                                                                    |
|        |                                                                                                    |
|        | +-NOPAD+                                                                                                    |
|        | ▶++-++-++-++-+                                                                                                 |
|        | +-SETCOUNT-+ +-TRACKCOUnt-+ +-PAD-xorc-+ +-ANYcase-+                                                           |
|        |                                                                                                    |
|        | ▶+▶                                                                                                    |
|        | +-AUTOADD-+++ +-KEYONLY-+ +-STRICT-+                                                                           |
|        | +-BEFORE-+                                                                                                    |
|        | +-CEILING+                                                                                                    |
|        | +-FLOOR+                                                                                                    |
|        |                                                                                                    |
|        | ▶+                                                                                                    |
|        | +- <u>inputRange</u> -++-+                                                                                     |
|        | +- <u>inputRange</u> -+                                                                                        |
|        |                                                                                                    |
|        | +-DETAIL MASTER+                                                                                               |
|        | ▶+▶◀                                                                                                    |
|        | +-DETAIL ALLMASTER PAIRWISE-+                                                                                  |
|        | +-DETAIL ALLMASTER+                                                                                            |
|        | +-DETAIL+                                                                                                    |
|        | +-MASTER DETAIL+                                                                                               |
|        | +-MASTER+                                                                                                    |
|        | +-ALLMASTER DETAIL PAIRWISE-+                                                                                  |
|        | +-ALLMASTER DETAIL+                                                                                            |
|        | +-ALLMASTER+                                                                                                   |
|        |                                                                                                    |
|        | <ul> <li>in stream 0 are detail records</li> </ul>                                                             |
|        | • in stream 1 are master records                                                                               |
|        | <ul> <li>in stream 2 adds to masters</li> </ul>                                                                |
|        | <ul> <li>in stream 3 delete from masters</li> </ul>                                                            |
|        |                                                                                                    |
|        | a out stream 0 are matched records                                                                             |
|        | out stream 0 are matched records                                                                               |
|        | out stream 1 are unmatched detail records                                                                      |
|        | out stream 2 are unmatched or counted master records                                                           |
|        | out stream 3 deleted masters                                                                                   |
|        | out stream 4 duplicate masters                                                                                 |
|        | out stream 5 unmatched master deletes                                                                          |
|        |                                                                                                    |
|        | • lookup does not consider an unconnected output stream an error. It does proprogate EOFs from output streams. |
|        |                                                                                                    |
|        |                                                                                                    |
|        |                                                                                                    |
|        |                                                                                                    |
|        |                                                                                                    |
|        |                                                                                                    |
|        |                                                                                                    |
|        |                                                                                                    |
|        |                                                                                                    |
|        |                                                                                                    |
|        |                                                                                                    |
|        |                                                                                                    |
|        |                                                                                                    |
|        |                                                                                                    |
|        |                                                                                                    |
|        |                                                                                                    |
|        |                                                                                                    |
|        |                                                                                                    |
|        |                                                                                                    |
|        |                                                                                                    |
|        |                                                                                                    |
|        |                                                                                                    |
|        |                                                                                                    |
| maalih | Concepte a Manual library from Otacle of Marshare in a CODV 511                                                |
| maclib | Generate a Macro Library from Stacked Members in a COPY File                                                   |
|        | Net inclose stad in Network Directory                                                                          |
|        | Not implemented in Netrexx Pipelines.                                                                          |
|        |                                                                                                    |

Find Records in a Reference Using a Key Field

lookup

| mapmdisk             | Map Minidisks Into Data spaces                                                            |
|----------------------|-------------------------------------------------------------------------------------------|
|                      | Not implemented in Netrexx Pipelines.                                                     |
| mctoasa              | Convert CCW Operation Codes to ASA Carriage Control                                       |
|                      | Not implemented in Netrexx Pipelines.                                                     |
| mdiskblk             | Read or Write Minidisk Blocks                                                             |
|                      | Not implemented in Netrexx Pipelines.                                                     |
| mdskrandom           | Random Access a CMS File on a Mode                                                        |
|                      | Not implemented in Netrexx Pipelines.                                                     |
| mdskslow             | Read, Append to, or Create a CMS File on a Mode                                           |
|                      | Not implemented in Netrexx Pipelines.                                                     |
| mdskupdate           | Replace Records in a File on a Mode                                                       |
|                      | Not implemented in Netrexx Pipelines.                                                     |
| members              | Extract Members from a Partitioned Data Set                                               |
|                      | Not implemented in Netrexx Pipelines.                                                     |
| merge                | Merge Streams                                                                             |
|                      | Not implemented in Netrexx Pipelines.                                                     |
| mqsc                 | Issue Commands to a WebSphere MQ Queue Manager                                            |
|                      | Not implemented in Netrexx Pipelines.                                                     |
| nfind<br>notfind     | Select Lines by XEDIT NFind Logic                                                         |
| notrina              | ▶▶+-NFIND++►◀                                                                             |
| ninside              | +-NOTFIND-+ +string+ Select Records Not between Labels                                    |
| notinside            |                                                                                           |
| 3.09                 | ▶▶-+-NINSIDE+-++- <u>delimitedString</u> -+-number+▶◀                                     |
|                      | +-NOTINSIDE+ +-ANYcase+ +- <u>delimitedString</u> -+<br>+-CASEANY+                        |
|                      | +-IGNORECASE-+<br>+-CASEIGNORE-+                                                          |
|                      | +-CASEIGNORE-+<br>+-CASELESS+                                                             |
| nlocate<br>notlocate | Select Lines that Do Not Contain a String                                                 |
|                      | ▶ -+-NLOCATE+-+++++                                                                       |
|                      | +-NOTLOCATE-+ +-ANYCase+ +-MIXED-(1)-+ +- <u>inputRanges</u> -+<br>+-CASEANY+ +-ONEs(1)-+ |
|                      | +-CASEIGNORE+ +-ZEROs-(1)-+<br>+-IGNORECASE+                                              |
|                      | +-CASELESS+                                                                               |
|                      | ▶-+++-++-►◀<br>+-ANYof-+ +- <u>delimitedString</u> -+                                     |
|                      | (1) Not in NetRexx Pipelines, yet.                                                        |
| noEofBack            | Pass Records and Ignore End-of-file on Output                                             |
|                      | ►►NOEOFBACK►◀                                                                             |
|                      |                                                                                           |

| пор                  | No Operation                                                |
|----------------------|-------------------------------------------------------------|
| -1                   | <b>NetRexx</b>                                              |
|                      | ▶▶NOP▶◀                                                     |
|                      | Pipes for NetRexx only.                                     |
| not                  | Run Stage with Output Streams Inverted                      |
|                      | ►►NOT <i>stage</i> +                                        |
| notfind              | Select Lines by XEDIT NFind Logic                           |
| nfind                |                                                             |
|                      | ►►+-NOTFIND-++                                              |
| notinside<br>ninside | Select Records Not between Labels                           |
|                      | ▶▶-+-NOTINSIDE+-++- <u>delimitedString</u> -+-number+▶◀     |
|                      | +-NINSIDE+ +-ANYcase+ +- <u>delimitedString</u> -+          |
|                      | +-CASEANY+<br>+-IGNORECASE-+                                |
|                      | +-CASEIGNORE-+                                              |
| notlocate            | +-CASELESS+                                                 |
| nlocate              | Select Lines that Do Not Contain a String                   |
|                      | ▶▶-+-NOTLOCATE-+-+                                          |
|                      | +-NLOCATE+ +-ANYCase+ +-MIXED-(1)++ +- <u>inputRanges</u> + |
|                      | +-CASEANY+ +-ONEs(1)-+<br>+-CASEIGNORE-++ +-ZEROs-(1)-+     |
|                      | +-IGNORECASE+                                               |
|                      | +-CASELESS+                                                 |
|                      |                                                             |
|                      | +-ANYof-+ +- <u>delimitedString</u> -+                      |
|                      | (1) Not in NetRexx Pipelines, yet.                          |
| nucext               | Call a Nucleus Extension                                    |
|                      | Not implemented in Netrexx Pipelines.                       |
| optcdj               | Generate Table Reference Character (TRC)                    |
|                      | Not implemented in Netrexx Pipelines.                       |
| outside              | Select Records Not between Labels                           |
|                      | ▶▶OUTSIDE-++- <u>delimitedString</u> -+-number+▶◀           |
|                      | +-ANYcase+ +- <u>delimitedString</u> -+                     |
|                      | +-CASEANY+<br>+-CASEIGNORE-+                                |
|                      | +-IGNORECASE-+                                              |
|                      | +-CASELESS+                                                 |
| outstore             | Unload a File from a storage Buffer                         |
|                      | Not implemented in Netrexx Pipelines.                       |
| over                 | Write the Values of Stems                                   |
|                      | Obsolete. Now use varover. over is now an alias for overlay |
|                      |                                                             |

| overlay<br>overla<br>overl<br>over | Overlay Data from Input Streams                                                                                                    |
|------------------------------------|----------------------------------------------------------------------------------------------------|
|                                    | NetRexx                                                                                                    |
|                                    | +-NOHOLD-(1) -+ +-PAD-(1) + +-BLANK+<br>▶►OVERlay+-+++++++►                                                                                                    |
|                                    | +-HOLD-(1)+ +- <u>xorc</u> +<br>+-SPACE-(1)+                                                                                                    |
|                                    | ►++►-<br>+-TRANSparent-+- <i>xorc</i> +-(1)+ +-STRING <i>delimitedString</i> -(1)(2)+<br>+-BLANK-+<br>+-SPACE-+                                                                                                    |
|                                    | <ul> <li>HOLD keeps the last record from each stream, except primary, and uses it if the stream ends.</li> <li>TRANSPARENT means that character can be different from the PAD character.<br/>If omitted, it is the same as PAD character.</li> <li>dstream can be used instead of a non-primary stream.</li> <li>(1) NetRexx Pipelines only</li> <li>(2) same as highest (+1) stream; implies HOLD</li> </ul> |
| overlay                            | Overlay Data from Input Streams                                                                                                    |
|                                    | CMS<br>+-BLANK-+<br>►►OVERlay-++<br>+- <u>xorc</u> +                                                                                                    |
| overstr                            | Process Overstruck Lines                                                                                                    |
|                                    | Not implemented in Netrexx Pipelines.                                                                                                    |
| pack                               | Pack Records as Done by XEDIT and COPYFILE                                                                                                    |
|                                    | Not implemented in Netrexx Pipelines.                                                                                                    |
| pad                                | Expand Short Records                                                                                                    |
|                                    | +-Right-+ +-BLANK-+                                                                                                    |
|                                    | ▶▶-PAD-++-+-++number+▶◀                                                                                                    |
|                                    | +-number-+                                                                                                    |
| parcel                             | Parcel Input Stream Into Records                                                                                                    |
|                                    | Not implemented in Netrexx Pipelines.                                                                                                    |
| parse<br>3.09                      | Rearrange Contents of Records                                                                                                    |
| 5.09                               | NetRexx<br>▶▶PARSE <u>parse template Dstring</u> <u>output template Dstring</u> ▶◀                                                                                                    |
|                                    | <ul> <li>Records are parsed via the parse_template_delimited_string.</li> </ul>                                                                                                    |
|                                    | <ul> <li>Variables are named \$n, where n is 1 to 9.</li> <li>The values of the variables are put into the output_template_delimited_string replacing \$n.</li> </ul>                                                                                                    |
|                                    | <ul> <li>For a literal \$n that won't be changed, use \$\$n.</li> </ul>                                                                                                    |
|                                    | <ul> <li>NetRexx Pipelines only.</li> <li>.</li> </ul>                                                                                                    |
|                                    | • Example:<br>parse / 2 \$1 +1/ /The second letter is "\$1". \$\$1 won't be changed./                                                                                                    |
| pause                              | Signal a Pause Event                                                                                                    |
|                                    | Not implemented in Netrexx Pipelines.                                                                                                    |
| pdsdirect                          | Write Directory Information from a CMS Simulated Partitioned Data Set                                                                                                    |
|                                    | Not implemented in Netrexx Pipelines.                                                                                                    |
|                                    |                                                                                                    |

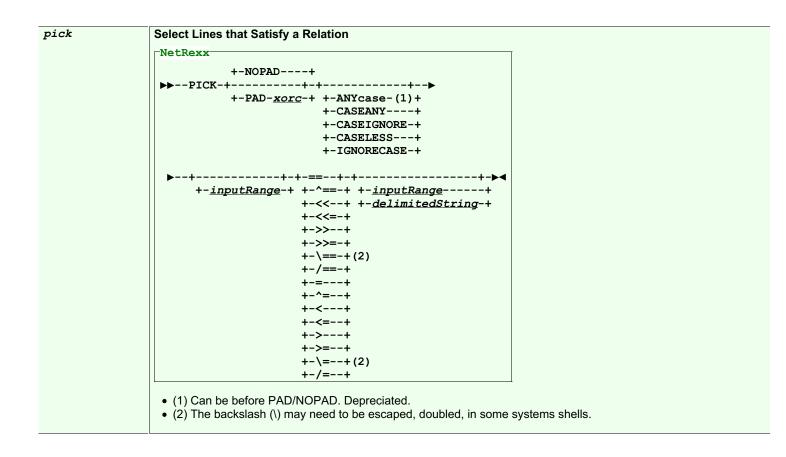

pick

Select Lines that Satisfy a Relation

```
CMS
          +-NOPAD----+
▶ -- PICK---+-----+--+--+-----
          +-PAD--<u>xorc</u>+ +-ANYcase----+
                       +-CASEANY----+
                       +-CASEIGNORE-+
                       +-CASELESS---+
                       +-IGNORECASE-+
   -+--+--| List |-+--▶◀
    | +-+-FROM-+--+--+-+
                                     | | +-TO---+ +-AFTER-+ |
                                     | +-WHILE----+
                                     Т
    +-| Fromto |-----+
 Fromto:
 |--FROM--+----+--| List |--+-TO-+----+--| List |-+--|
        +-AFTER-+ | +-AFTER-+
                                              _____
                          +-COUNT--number----+
 List:
 |--+---| Test |--|
   +-| List |--+-AND-+-+
             +-0R--+
 Test:
 |--| RangeString |--+--| NonEqualOp |--| RangeString |--+--|
                  +--| EqualOp |----| CommaList |----+
 CommaList:
   ∽----,------+
 |----| RangeString |--+--|
 RangeString:
 |--+-<u>inputRange</u>-----+--|
   +-delimitedString--+
   +-number+----+
 Character Operators::
  == ^== \== /== << <<= >> >>= IN NOTIN
 Numeric Operators:
 = ^= < <= > >=
```

| pickparse<br>3.09 | Select Lines that Satisfy Relations using Rexx Parse                                                                                                    |
|-------------------|----------------------------------------------------------------------------------------------------|
|                   | NetRexx                                                                                                    |
|                   | +ONE+(2)+                                                                                                    |
|                   | ►►PICKPARSE-+++++++                                                                                                    |
|                   | +SINGLE+ +ELSE-(1)+                                                                                                    |
|                   | <ul> <li>Records are parsed via the parse_delimited_string.</li> <li>Variables are named \$n, where n is 1 to 9.</li> </ul>                                                                                                    |
|                   | <ul> <li>The values of the variables are put into the logic_delimited_string replacing \$n and evaluated. If TRUE, the record i on the stream numbered by the dstring's position.</li> <li>The stream for a Dstring of ELSE is used if no previous logic Dstring is TRUE.</li> <li>If there is no specific ELSE, there is an implied one at the end; if that stream is not connected, the record is discard</li> <li>If ONE then the record is put out on, at most, one stream: the first one matched.</li> </ul> |
|                   | <ul> <li>If ALL then the record is put out on all streams matched.</li> <li>If SINGLE then the records are all put out on the primary output stream.</li> <li>The parse_delimited_string and logic_delimited_string(s) follow normal NetRexx rules.</li> </ul>                                                                                                    |
|                   | <ul> <li>(1) Implied ELSE after last specified dstring.</li> <li>(2) Up to 10 logic_Dstrings may be specified to go to up to 11 ouput streams (including an implied ELSE).</li> <li>Not implemented in CMS Pipelines.</li> </ul>                                                                                                    |
|                   | Pickparse permits selecting records by a NetRexx logical expression, using parts of the record selected by a Rexx PAR template.                                                                                                    |
|                   | A simple example has two delimited strings, a Rexx template and a logical expression:                                                                                                    |
|                   | pickparse / \$3 . 50 \$5 +5 / / \$3 < \$5 /                                                                                                    |
|                   | The parse template selects the 3rd word, and the 5 characters starting in column 50. the variable names are a dollar significant digit. Then those variables can be used in the logic expression. When run, and records matching the logic expression a to the primary output stream, others to the secondary. If either stream is not connected, the corresponding records are discarded.                                                                                                    |
|                   | There can be multiple logic expressions, each in its own delimited string. Parenthetical expressions may be used. Recommatched to each in turn. Any records matching are written to that output stream, if connected.                                                                                                    |
|                   | With the option ONE, the default, each record is written to one output stream: the first one it matches. With the option A matching goes on and a record could be written to multiple output streams.                                                                                                    |
|                   | There is an implicit or explicit ELSE as the last logic expression. Records that have not matched any of the previous ex match this and are written or discarded depending on if the stream is connected or not.                                                                                                    |
|                   | The parse template can define up to 9 separate zones, \$1 to \$9. The variables \$_n are also available for the logic expr<br>they are the values from the previous record. Initially these are "".                                                                                                    |
|                   | There can be up to 10 output streams defined, and up to 9 logic expressions plus ELSE.                                                                                                    |
| pipcmd            | Issue Pipeline Commands                                                                                                    |
|                   | Not implemented in Netrexx Pipelines.                                                                                                    |
| pipestop          | Terminate Stages Waiting for an External Event                                                                                                    |
|                   | Not implemented in Netrexx Pipelines.                                                                                                    |
| polish            | Reverse Polish Expression Parser                                                                                                    |
|                   | Not implemented in Netrexx Pipelines.                                                                                                    |
| predselect        | Control Destructive Test of Records                                                                                                    |
|                   | Not implemented in Netrexx Pipelines.                                                                                                    |
| preface           | Put Output from a Device Driver before Data on the Primary Input Stream                                                                                                    |
|                   | Not implemented in Netrexx Pipelines.                                                                                                    |

| prefix Stor        | o and Run a Stage First, Before Continuing                                                                                                    |
|--------------------|----------------------------------------------------------------------------------------------------|
|                    | tRexx                                                                                                    |
|                    | PREFIXstring                                                                                                    |
|                    |                                                                                                    |
| s                  | Blocks its primary input and excutes stage supplied as an argument. The output from this stage are put to the prima<br>stream. When its compete the primary input is shorted.<br>Not implemented in CMS Pipelines. |
| printmc Prin       | t Lines                                                                                                    |
| 1 •                | Not implemented in Netrexx Pipelines.                                                                                                    |
| punch Pun          | ch Cards                                                                                                    |
| 1 •                | Not implemented in Netrexx Pipelines.                                                                                                    |
| qpdecode Dec       | ode to Quoted-printable Format                                                                                                    |
| 1 •                | Not implemented in Netrexx Pipelines.                                                                                                    |
| qpencode Enc       | ode to Quoted-printable Format                                                                                                    |
| 1 •                | Not implemented in Netrexx Pipelines.                                                                                                    |
| <i>qsam</i> Rea    | d or Write Physical Sequential Data Set through a DCB                                                                                                    |
| 1 •                | Not implemented in Netrexx Pipelines.                                                                                                    |
| query Obta         | ain Information From Pipelines                                                                                                    |
|                    | +-VERSION+<br>Query-++<br>+-LEVEL+<br>+-SOURCE-(1)+<br>+-MSGLEVEL-(2)-+<br>+-MSGLIST-(2)+<br>1) Not CMS                                                                                                    |
|                    | 2) Not NetRexx Pipelines                                                                                                    |
| random Gen<br>3.09 | erate Pseudorandom Numbers                                                                                                    |
| >>                 | RANDOM++ +-*+  <br>  +-*+ +-*+  <br>+-+-max_number-+++-+<br>+-seed_snumber-+                                                                                                    |
| 1 •                | NetRexx Pipelines will be a different sequence than CMS gives with the same seed.                                                                                                    |
| reader Rea         | d from a Virtual Card Reader                                                                                                    |
| 1 •                | Not implemented in Netrexx Pipelines.                                                                                                    |
| readpds Rea        | d Members from a Partitioned Data Set                                                                                                    |
|                    | Not implemented in Netrexx Pipelines.                                                                                                    |

| regex        | Select Lines by a Regular Expresion                                                                                                    |
|--------------|----------------------------------------------------------------------------------------------------|
| grep<br>3.09 | _NetRexx                                                                                                    |
|              | ▶▶+REGEX+++ <u>regex Dstring</u> -(1)▶◀                                                                                                    |
|              | +GREP+ +-(  options_string  )-+                                                                                                    |
|              | options string.                                                                                                    |
|              | options_string:                                                                                                    |
|              | +-+                                                                                                    |
|              | +-Numbers+ (2)                                                                                                    |
|              | +-Before-+-1+ (3)                                                                                                    |
|              | +- <i>number</i> -+  <br>+-After-+-1+-+ (3)                                                                                                    |
|              | +-number-+                                                                                                    |
|              | +-Context-+-1+ (4)                                                                                                    |
|              | +-number-+                                                                                                    |
|              | +-NOSeparator+ (5)<br>+-Separator-+-//+ (5)                                                                                                    |
|              | +- <u>delimitedString</u> -+                                                                                                    |
|              | +-Tertiary+ (6)                                                                                                    |
|              | +-COUnt+ (7)                                                                                                    |
|              | NetRexx Pipelines only.                                                                                                    |
|              | <ul> <li>Records matching the RegEx are put out on primary output.</li> </ul>                                                                                     |
|              | <ul> <li>Records not matching are put out on secondary, if connected, or discarded.</li> </ul>                                                                    |
|              | •.                                                                                                    |
|              | • (1) Regex_string is a Java RegEx expression. Null string passes all records.                                                                                    |
|              | <ul> <li>(2) Records are prefaced with records number, 10 characters, right justified.</li> <li>(3) Number of records put out after a matching record.</li> </ul> |
|              | <ul> <li>(3) Number of records put out before and after a matching record.</li> <li>(4) Number of records put out before and after a matching record.</li> </ul>  |
|              | <ul> <li>(5) Inserted before a group of "before records" or the found record with "after records."</li> </ul>                                                     |
|              | (6) Send all matching records (no numbers) to tertiary output stream, if connected.                                                                               |
|              | • (7) Only a count of matches is put out on the primary output stream. (Other options probably should not be used wit                                             |
|              |                                                                                                    |
| retab        | Replace Runs of Blanks with Tabulate Characters                                                                                                    |
|              | Not implemented in Netrexx Pipelines.                                                                                                    |
|              |                                                                                                    |
| reverse      | Reverse Contents of Records                                                                                                    |
|              |                                                                                                    |
|              | ►►REVERSE►◀                                                                                                    |
| rexx         | Run a REXX Program to Process Data                                                                                                    |
|              | Not implemented in Natrowy Dinalines                                                                                                    |
|              | Not implemented in Netrexx Pipelines.                                                                                                    |
| rexxvars     | Retrieve Variables from a REXX or CLIST Variable Pool                                                                                                    |
|              |                                                                                                    |
|              | Not implemented in Netrexx Pipelines.                                                                                                    |
| runpipe      | Issue Pipelines, Intercepting Messages                                                                                                    |
| ranpipe      | issue ripennes, intercepting messages                                                                                                    |
|              | Not implemented in Netrexx Pipelines.                                                                                                    |
|              |                                                                                                    |
| SCM          | Align REXX Comments                                                                                                    |
|              | Not implemented in Netrexx Pipelines.                                                                                                    |
|              |                                                                                                    |
| sec2greg     | Convert Seconds Since Epoch to Gregorian Timestamp                                                                                                    |
|              | Not implemented in Netroxy Binelines                                                                                                    |
|              | Not implemented in Netrexx Pipelines.                                                                                                    |
| serialize    | Convert Objects to a Single Text String                                                                                                    |
|              | _NetRexx                                                                                                    |
|              | limited information available                                                                                                    |
|              |                                                                                                    |
|              | • {class} if class is specified deserialize input to objects of this type otherwise serialize input objects.                                                      |
|              | Pipes for NetRexx only.                                                                                                    |
|              | For some reason readObject does not like more than one object network in its stream. Block multiple objects. see     ovamples/contest pipe                        |
|              | examples/sertest.njp                                                                                                    |
|              |                                                                                                    |

| sfsback       | Read an SFS File Backwards                                                                                                    |
|---------------|----------------------------------------------------------------------------------------------------|
|               | Not implemented in Netrexx Pipelines.                                                                                                    |
| sfsdirectory  | List Files in an SFS Directory                                                                                                    |
|               | Not implemented in Netrexx Pipelines.                                                                                                    |
| sfsrandom     | Random Access an SFS File                                                                                                    |
|               | Not implemented in Netrexx Pipelines.                                                                                                    |
| sfsupdate     | Replace Records in an SFS File                                                                                                    |
|               | Not implemented in Netrexx Pipelines.                                                                                                    |
| snake<br>3.09 | Build Multicolumn Page Layout                                                                                                    |
|               | <pre>▶SNAKEnumber_cols-++++++++++-+-+-+</pre>                                                                                                    |
|               | <ul> <li>(1) NetRexx Pipelines only. Appears first, last, and between pages.</li> <li>Avoid \ as escape terms maybe added in the future. \n for newline is OK.</li> <li>Your system may require \\n.</li> </ul>                        |
| socka2ip      | Format sockaddr_in Structure                                                                                                    |
|               | Not implemented in Netrexx Pipelines.                                                                                                    |
| sort          | Order Records                                                                                                    |
|               | -NetRexx<br>▶▶SORT-+>                                                                                                    |
|               | +-REXX+ +-10000-+   +- <u>inputRange</u> -+                                                                                                    |
|               | +-(-++++-)-+<br>+-class-(2)+ +-size+                                                                                                    |
|               | +-Ascending-(1)-+                                                                                                    |
|               | ▶++++▶◀                                                                                                    |
|               | +-Descending-(1)+ +-SINGLEOK-(3)+                                                                                                    |
|               | <ul> <li>(1) May come before inputRange, for backwards compatability.</li> <li>(2) Requires that you implement another sortClass with a name begining with 'sort'</li> </ul>                                                           |
|               | <ul> <li>(3) Suppresses error message if only one record to sort for Rexx objects.</li> <li>Uses <i>sortClass</i> class as Interface Class for Generic Sort Objects<br/>and <i>sortRexx</i> class to Sort Rexx Text Objects</li> </ul> |
| sort          | Order Records                                                                                                    |
|               | CMS                                                                                                    |
|               | +-NOPAD+                                                                                                    |
|               | +-COUNT+ +-PAD- <u>xorc</u> -+ +-ANYcase-+<br>+-UNIQue-+                                                                                                    |
|               | +-Ascending+                                                                                                    |
|               | ▶+▶◀                                                                                                    |
|               | +-Descending+                                                                                                    |
|               | +-Ascending+    <br>+-v-inputRange-++-+-+-+++                                                                                                    |
|               | +-V- <u>inputRange</u> +++++++-NOPAD+<br>+-Descending-+ +-NOPAD+<br>+-PAD- <u>xorc</u> -+                                                                                                    |

| .09           | Space Words Like REXX                                                                                                    |
|---------------|----------------------------------------------------------------------------------------------------|
|               | (1)<br>+-1+ +-BLANK+                                                                                                    |
|               | <pre>&gt;&gt;SPACE-+++++-+-+-+-+-+-+-+-+-+-+-+-</pre>                                                                                                    |
|               | (2)<br>+-BLANK+<br>▶+-►                                                                                                    |
|               | +- <u>xorc</u> +<br>  +-ANYof+<br>+-++- <u>delimitedString</u> -+<br>+-ALLof-(3)-+                                                                                                    |
|               | <ul> <li>(0) The order is the reverse of CHANGE!</li> <li>(1) the replacement char/string</li> <li>(2) the char/chars that will be stripped and replaced</li> <li>(3) NetRexx Pipelines only, not CMS. The dstring is treated as a single unit for stripping or replacing</li> </ul> |
| spec<br>specs | Rearrange Contents of Records                                                                                                    |
|               | +-STOPALLEOF+ (3) $+-STOP-+ANYEOF+++ (3)$ $+-n+ (3)$ $+-n+ (3)$ $+-READ+ (5)$ $+-READSTOP+ (5)$ $+-READSTOP+ (5)$ $+-WRITE++ (3)$ $+-SELECT++streamnum-+++ (3)$ $+-SELECT+-streamnum-+++ (3)$ $+-SPACE++ (3)$ $+-WS+ (3)$                                                            |
|               | +-FS+ + +-SPACE+ (3)<br>Group:<br>   Input    Conversion    Output    Alignment   <br>Input:<br> +-Words-(1)-wnumberrange                                                                                                    |
|               | +-Fields-(1)-fnumberrange+ (3)<br>+-cnumberrange+<br>+- <u>delimitedString</u> +<br>+-Xhexstring+                                                                                                    |
|               | +-Hhexstring+<br>+-Bbinstring+<br>  +-FROM-1+ +-BY-1+<br>+-+-RECNO-++++++++++++-++-+++++++++++                                                                                                    |

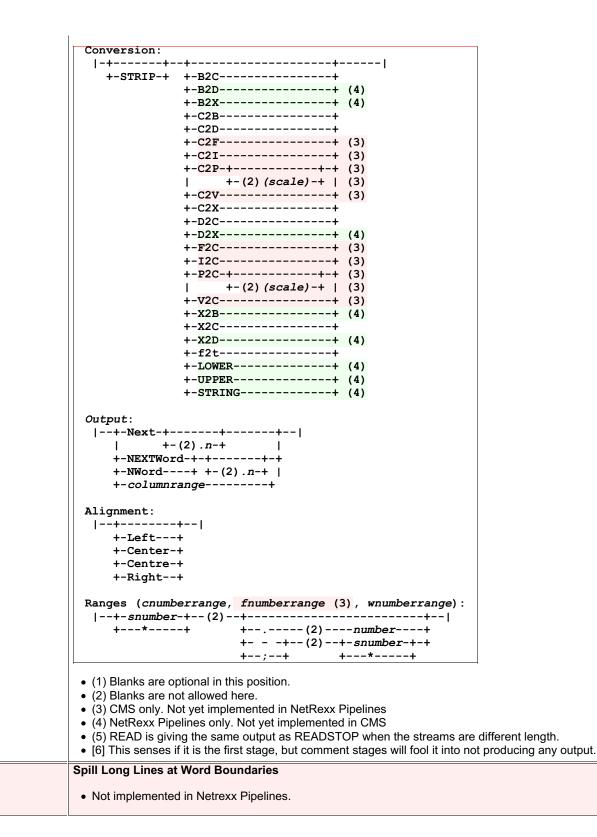

spill

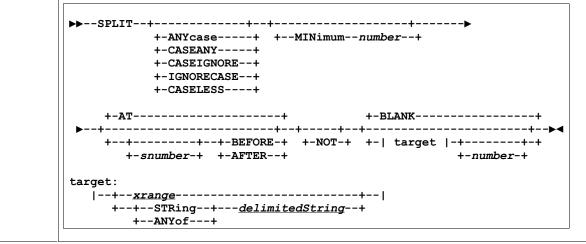

```
sql
3.09
```

sqlcodes

```
Interface to SQL
```

```
+-;-+
+-(-| options |-)-+ +-sql_statement_string-(3)+
options:
    -----
  |---+-----+-+-|
      1
                   +-/sqlselect.properties/-+
                                                       Т
      +-PROPERTIES-+-filename_Qword-(7)----+-(5)+-+
      +-HEADERS---+
                    +-(5)(6)-----
      +-+
                                                    -+
      | +-NOHEADERS-+
      +-COUNT2SECondary-(5)(11)------
      +-URL-<u>Qword</u>-(5)(7)------
      +-JDBCDRIVER-<u>Qword</u>-(5)(7)-----+
      +-DBMS-<u>Qword</u>-(5)(7)(8)-----+
      +-DB NAME-Qword-(5)(7)(8)-----+
      +-USER-<u>Qword</u>-(5)(7)(8)(10)-----+
      +-PASS-<u>Qword</u>-(5)(7)(8)(10)-----+
 · uses jdbc to select from any jdbc enabled dbms
 • properties file (sqlselect.properties default) is read from the secondary input stream to find jdbcdriver name, url, use
 · sample properties file:
  #JDBC driver name
  #Tue Feb 03 23:29:43 GMT+01:00 1998
  jdbcdriver=com.imaginary.sql.msql.MsqlDriver
  url=jdbc:msql://localhost:1114/TESTDB
   # the following are not needed for some DBMS, ex: SQLite
  user=db_user_name
  pass=password_for_db

    if this file is not found default (compiled in) values are used

 • (1) when using a sql select * (all columns) from the commandline, quote the query as in
   java pipes.compiler (query) "sql select * from dept | console"

    (2) the netrexx/jdbc combination is extremely case sensitive for column and table names

 • (3) this sql_select_string executed, then statements are read from the primary input stream.
  this is optional in NetRexx Pipelines only.
 • (4) CMS does not use the stream input

    (5) NetRexx Pipelines only

 • (6) CMS Pipelines is implyed HEADERS only.
 • (7) A Qword is an optionally quoted word. If it contains spaces, it must be quoted.

    (8) EXPERIMENTAL Subject to change. DBMS is the kind of database, e.g. SQLite. DB name is the file name. Th€

  used in place of URL and JDBCDRIVER. SQLite is the only one tested as of 8/15/20.
 • (9) the SQLSELECT stage uses HEADERS as the default.
 • (10) USER & PASS are needed for some DBMSs and not others, ex. SQLite.
 • (11) the count or other output from non-select statements goes to the secondary output stream if connected, or is di
  Otherwise it goes to the primary.

    Priority order for URL, JDBCDRIVER and DBMS, DB NAME (first one found rules):

   1. option in the SQL command string
   2. from secondary input stream
   3. from "sql.properties" file or from file specified by PROPERTIES option
   4. Builtin
Write the last 11 SQL Codes Received

    Not implemented in Netrexx Pipelines.
```

sqlselect **Query a Database and Format Result** ►►--SQLSELECT--+----+-(-| options |-)-+ +-SELECT-+ +-;-+ +-sql\_select\_statement\_string-(3)-+ options: ~-----|---+-----+-+-| +-/sqlselect.properties/-+ +-PROPERTIES-+-filename Qword-(7)----+-(5)+-+ | +-NOHEADERS-+ +- (5) (6) -----+ +-+ | +-HEADERS---+ +-URL-*Qword*-(5)(7)-----+ +-JDBCDRIVER-<u>Qword</u>-(5)(7)-----+ +-DBMS-<u>Qword</u>-(5)(7)(8)-----+ +-DB\_NAME-<u>Qword</u>-(5)(7)(8)-----+ +-USER-<u>Qword</u>-(5)(7)(8)(10)-----+ +-PASS-<u>Qword</u>-(5)(7)(8)(10)-----+ • (1) when using a sqlselect \* (all columns) from the commandline, quote the query as in java pipes.compiler (query) \* from dept | console" (2) the netrexx/jdbc combination is extremely case sensitive for column and table names • (3) if no sql\_select\_string is specified, it is read from the primary input stream. this is optional in NetRexx Pipelines only. CMS does not use the stream input. • (4) a maximum of only one record is ever read from the primary input stream. • (5) NetRexx Pipelines only • (6) CMS Pipelines is implied HEADERS only. • (7) A Qword is an optionally quoted word. If it contains spaces, it must be quoted. (8) EXPERIMENTAL Subject to change. DBMS is the kind of database, e.g. SQLite. DB name is the file name. Th€ used in place of URL and JDBCDRIVER. SQLite is the only one tested as of 8/15/20. • (9) the SQL stage uses NOHEADERS as the default. • (10) USER & PASS are needed for some DBMSs and not others, ex. SQLite. Priority order for URL, JDBCDRIVER, DBMS, DB\_NAME, USER, & PASS (first one found rules): 1. option in the SQL command string 2. from secondary input stream 3. from "sqlselect.properties" file or from file specified by PROPERTIES option 4. Builtin stack Read or Write the Program Stack Not implemented in Netrexx Pipelines. Write Records from the \*MONITOR System Service starmon • Not implemented in Netrexx Pipelines. starmsq Write Lines from a CP System Service Not implemented in Netrexx Pipelines. Write Lines from a Two-way CP System Service starsys Not implemented in Netrexx Pipelines.

| state                   | Provide Information about CMS Files                                            |
|-------------------------|--------------------------------------------------------------------------------|
|                         | Not implemented in Netrexx Pipelines.                                          |
| state                   | Verify that Data Set Exists                                                    |
|                         | Not implemented in Netrexx Pipelines.                                          |
| statew                  | Provide Information about Writable CMS Files                                   |
|                         | Not implemented in Netrexx Pipelines.                                          |
| stem                    | Retrieve or Set Variables in a REXX or CLIST Variable Pool                     |
|                         | NetRexx                                                                        |
| stem                    | ▶►STEMstem>         Retrieve or Set Variables in a REXX or CLIST Variable Pool |
| stem                    |                                                                                |
|                         | ► STEM <i>stem</i> ++-++-++-+-►                                                |
|                         | +-PRODUCER-+ +-number-+ +-NOMSG233-+                                           |
|                         | +-MAIN+<br>+-SYMBOLIC-+                                                        |
|                         |                                                                                |
|                         | +-DIRECT+ +-APPEND+<br>+-FROMnumber-+                                          |
| stfle                   | Store Facilities List                                                          |
|                         | Not implemented in Netrexx Pipelines.                                          |
| storage                 | Read or Write Virtual Machine Storage                                          |
|                         | Not implemented in Netrexx Pipelines.                                          |
| strasmfind              | Select Statements from an Assembler File as XEDIT Find                         |
|                         | Not implemented in Netrexx Pipelines.                                          |
| strasmnfind             | Select Statements from an Assembler File as XEDIT NFind                        |
|                         | Not implemented in Netrexx Pipelines.                                          |
| strfind                 | Select Lines by XEDIT Find Logic                                               |
|                         | ►►STRFIND++delimitedString►◄                                                   |
|                         | +-ANYcase+                                                                     |
|                         | +-CASEANY+<br>+-IGNORECASE-+                                                   |
|                         | +-CASEIGNORE-+                                                                 |
|                         | +-CASELESS+                                                                    |
|                         | Not implemented in Netrexx Pipelines.                                          |
| strfrlabel<br>strfrlabe | Select Records from the First One with Leading String                          |
| strfrlab<br>strfrlab    | +STRFROMLABEL+ +-INCLUSIVe-+                                                   |
|                         | ▶▶+STRFRLABel+-++-++- <u>delimitedString</u> ▶◀                                |
|                         | +-ANYcase+ +-EXCLUSIVe-+<br>+-CASEANY+                                         |
|                         | +-IGNORECASE-+                                                                 |
|                         | +-CASEIGNORE-+<br>+-CASELESS+                                                  |
|                         |                                                                                |

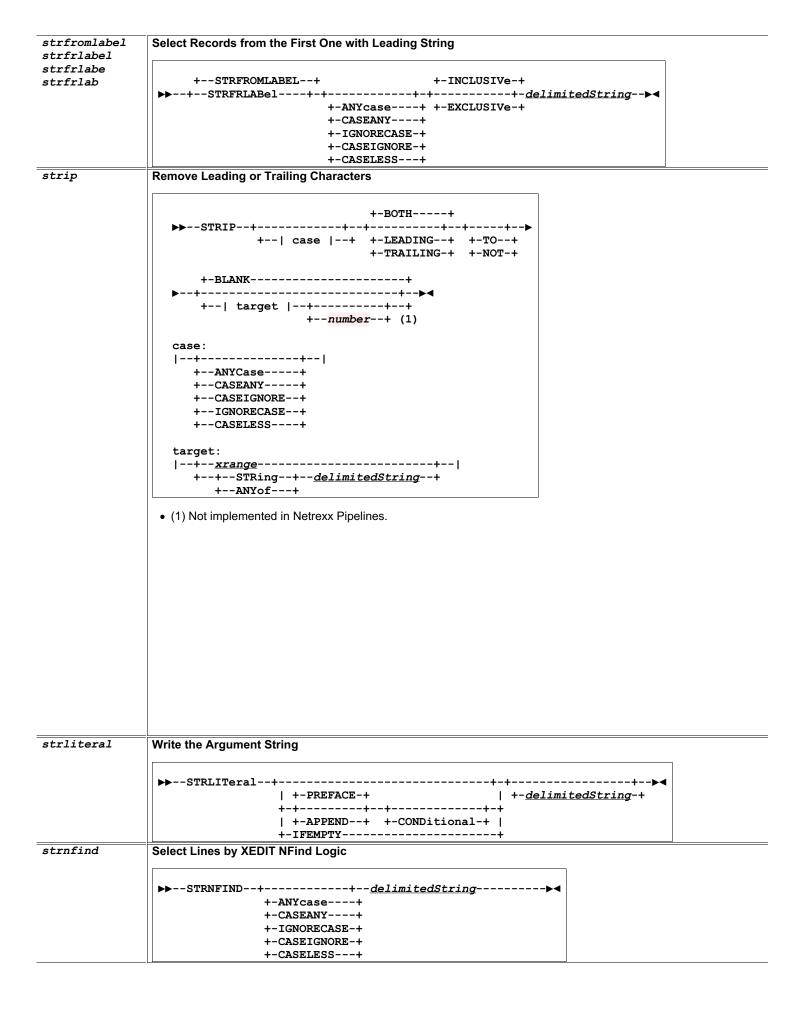

| strtolabel<br>strtolabe                                    | Select Records to the First One with Leading String                                                                                                    |
|------------------------------------------------------------|----------------------------------------------------------------------------------------------------|
| strtolab                                                   | +-INCLUSIVe-+                                                                                                    |
|                                                            | +-ANYcase+ +-EXCLUSIVe-+<br>+-CASEANY+<br>+-IGNORECASE-+<br>+-CASEIGNORE-+<br>+-CASELESS+                                                                                                    |
| structure                                                  | Manage Structure Defnitions                                                                                                    |
|                                                            | Not implemented in Netrexx Pipelines.                                                                                                    |
| strwhilelable<br>strwhilelabl                              | Select Run of Records with Leading String                                                                                                    |
| strwhilelab<br>strwhilela<br>strwhilel<br>strwhile<br>3.09 | +-INCLUSIVe-+<br>>>STRWHILE1abe1++-+-+++- <u>delimitedString</u> ><br>+-ANYcase+ +-EXCLUSIVe-+<br>+-CASEANY+<br>+-IGNORECASE-+<br>+-CASEIGNORE-+<br>+-CASELESS+                                                                                               |
| stsi                                                       | Store System Information                                                                                                    |
| 5651                                                       | Not implemented in Netrexx Pipelines.                                                                                                    |
| subcom                                                     | <ul> <li>Issue Commands to a Subcommand Environment</li> <li>Not implemented in Netrexx Pipelines.</li> </ul>                                                                                                    |
| substring                                                  | <ul> <li>Write substring of record</li> <li>Not implemented in Netrexx Pipelines.</li> </ul>                                                                                                    |
| synchronise<br>synchronize                                 | Synchronise Records on Multiple Streams     Not implemented in Netrexx Pipelines.                                                                                                    |
| synchronize<br>synchronise                                 | Synchronise Records on Multiple Streams     Not implemented in Netrexx Pipelines.                                                                                                    |
| sysdsn                                                     | Test whether Data Set Exists         • Not implemented in Netrexx Pipelines.                                                                                                    |
| sysout                                                     | Write System Output Data Set           • Not implemented in Netrexx Pipelines.                                                                                                    |
| sysvar                                                     | <ul> <li>Write System Variables to the Pipeline</li> <li>Not implemented in Netrexx Pipelines.</li> </ul>                                                                                                    |
| tag<br>3.11                                                | Surrounds Input Records with a HTML tag and its End Tag         NetRexx         ▶TAGstring>◄         • Outputs a record: <tag string="">, then passes through all records on its primary input, and finally a record: </tag> .         • String may be empty. |

| tags      | Surrounds Input Records with HTML tags and their End Tags                                                                                                    |
|-----------|----------------------------------------------------------------------------------------------------|
| 3.11      | NetRexx                                                                                                    |
|           | ►►TAGSdelimitedString++►◀                                                                                                    |
|           | +  <br>++-delimitedString-+-+                                                                                                    |
|           | ++- <u>delimitedstiing</u> -+-+                                                                                                    |
|           | • Outputs a record for each delimitedString: <delimitedstring>, then passes through all records on its primary input, a</delimitedstring>                                                                  |
|           | a record for each, in reverse order: .                                                                                                    |
|           | Any delimitedString may be a single word.                                                                                                    |
| take      | Select Records from the Beginning or End of the File                                                                                                    |
|           |                                                                                                    |
|           | +-FIRST-+ +-1+                                                                                                    |
|           | ►►TAKE-++++++-++++++++++++++++++++++                                                                                                    |
|           | +-insider(2) +                                                                                                    |
|           | +-*+                                                                                                    |
|           | (1) CMS must be BYTES                                                                                                    |
|           | <ul> <li>(2) Not CMS; NetRexx Pipelines: minus reverses first/last</li> </ul>                                                                                                    |
| tana      | Paad or Write Tanaa                                                                                                    |
| tape      | Read or Write Tapes                                                                                                    |
|           | Not implemented in Netrexx Pipelines.                                                                                                    |
| tcpchsum  | Compute One's complement Checksum of a Message                                                                                                    |
|           |                                                                                                    |
|           | Not implemented in Netrexx Pipelines.                                                                                                    |
| tcpclient | Connect to a TCP/IP Server and Exchange Data                                                                                                    |
|           | Simple tcpclient implementation. The options implemented are similar to the CMS definition.                                                                                                    |
|           | <ul> <li>linger - wait a bit before terminating the last read (units SECONDS)</li> </ul>                                                                                                    |
|           | <ul> <li>timeout - wait this long before timing reads out (units MS)</li> </ul>                                                                                                    |
|           | <ul> <li>deblock - If deblock is omitted a copy stage is used.</li> <li>group - similar to CMS. A delimited string containing a stage is expected. You can use a run of stages, but its is</li> </ul>      |
|           | dangerous since you to know the stage sep character being used                                                                                                    |
|           | <ul> <li>greeting - expect a greeting message and discard it</li> </ul>                                                                                                    |
|           | <ul> <li>o nodelay - use the nodelay option</li> </ul>                                                                                                    |
|           | <ul> <li>keepalive - enable keep alive socket option</li> <li>oneresponse - synchronize cmds/replys</li> </ul>                                                                                             |
|           |                                                                                                    |
| tcpdata   | Read from and Write to a TCP/IP Socket                                                                                                    |
|           | Simple tcpdata implementation.                                                                                                    |
|           | <ul> <li>linger - wait a bit before terminating the last read (units SECONDS)</li> </ul>                                                                                                    |
|           | <ul> <li>timeout - wait this long before timing reads out (units MS)</li> <li>deblock - If deblock is emitted a convertige is used</li> </ul>                                                              |
|           | <ul> <li>deblock - If deblock is omitted a copy stage is used.</li> <li>group - similar to cms. A delimited string containing a stage is expected. You can use a run of stages, but its is</li> </ul>      |
|           | dangerous since you need to know the stage sep character being used                                                                                                    |
|           | <ul> <li>ondelay - use the nodelay option</li> </ul>                                                                                                    |
|           | <ul> <li>oneresponse - synchronize requests/replies</li> </ul>                                                                                                    |
| tcplisten | Listen on a TCP Port                                                                                                    |
| copiiscen |                                                                                                    |
|           | Simple tcplisten implementation. You can only supply the port and a timeout value, which is ignored unless tcplister     stream has been asympted in which each terminates                                 |
|           | <ul><li>stream has been severed, in which case tcplisten terminates.</li><li>If input stream 0 is connected, tcplisten does a peekto before calling the accept method. The object is consumed af</li></ul> |
|           | output of the socket object returns.                                                                                                    |
|           |                                                                                                    |

| terminal<br>termina                                                              | Read or Write the Terminal in Line Mode                                                                                                    |
|----------------------------------------------------------------------------------|----------------------------------------------------------------------------------------------------|
| termina<br>termin<br>termi<br>term<br>console<br>consol<br>conso<br>cons<br>3.11 | <pre>&gt;&gt;+-TERMinal-++</pre>                                                                                                    |
| threeway                                                                         | Outout to next stage does NOT include delimitedString<br>Either keyword can be used for either stage<br>• (2) CMS only  Split record three ways                                                                                                    |
| childen ay                                                                       | Not implemented in Netrexx Pipelines.                                                                                                    |
| timestamp                                                                        | Prefix the Date and Time to Records                                                                                                    |
|                                                                                  | (1) (2)<br>►TIMEstamp+-+++      <br>  +-++-number-++    <br>+-sH0rtdate+ (3/09/46 23:59:59)<br>+-ISOdate+ (1946-03-09 23:59:59)<br>+-FULLdate+ (3/09/1946 23:59:59)<br>+-STAndard+ (19460309235959)<br>+-STRing <i>delimitedString</i> (3)+<br>• (1) In CMS Pipelines, the delimited string is required. In NetRexx Pipelines, it defaults to // if no second string. |
| tokenise<br>tokenize                                                             | Tokenise Records                                                                                                    |
|                                                                                  | <ul> <li>TOKENISE ++-delimitedString-(1) -+ +-delimitedString-+</li> <li>(1) In CMS Pipelines, the first delimited string is required. In NetRexx Pipelines, it defaults to // if no second string.</li> </ul>                                                                                                    |
| tolabel                                                                          | Select Records to the First One with Leading String                                                                                                    |
| tolabe<br>tolab                                                                  | ►►TOLABel+                                                                                                    |
| totarget                                                                         | Select Records to the First One Selected by Argument Stage                                                                                                    |
|                                                                                  | ►►TOTARGETstage+►◀<br>+operands+                                                                                                    |
| trackblock                                                                       | Build Track Record     Not implemented in Netrexx Pipelines.                                                                                                    |
| trackdeblock                                                                     | Deblock Track                                                                                                    |
|                                                                                  | Not implemented in Netrexx Pipelines.                                                                                                    |

| trackread             | Read Full Tracks from ECKD Device                                |
|-----------------------|------------------------------------------------------------------|
|                       | Not implemented in Netrexx Pipelines.                            |
| tracksquish           | Squish Tracks                                                    |
|                       | Not implemented in Netrexx Pipelines.                            |
| trackverify           | Verify Track Format                                              |
|                       | Not implemented in Netrexx Pipelines.                            |
| trackwrite            | Write Full Tracks to ECKD Device                                 |
|                       | Not implemented in Netrexx Pipelines.                            |
| trackxpand            | Unsquish Tracks                                                  |
|                       | Not implemented in Netrexx Pipelines.                            |
| translate<br>translat | Transliterate Contents of Records                                |
| translate<br>transl   | ▶+TRANSlate+-+                                                   |
| trans                 | +XLATE+ + <i>inputRange</i> + +-  default-table  -+              |
| xlate                 | +  <br>++- ( <u>inputRange</u> )-++                              |
|                       | <i>ç</i> +                                                       |
|                       | ▶+-+                                                             |
|                       |                                                                  |
|                       | default-table:<br> +UPper                                        |
|                       | +LOWer+<br>+INput+                                               |
|                       | { +OUTput+ }                                                     |
|                       | $ \{ +-+-TO+-+n-+ \} $                                           |
|                       | <pre>{     {         Not yet in Pipes for NetRexx      } }</pre> |
| trfread               | Read a Trace File                                                |
|                       | Not implemented in Netrexx Pipelines.                            |
| truncate              | Truncate the Record                                              |
| truncat<br>trunca     |                                                                  |
| trunc<br>chop         | +80+<br><b>&gt;&gt;</b> +-TRUNCate-+++>                          |
| ciiop                 | +-CHOP+ +-snumber                                                |
|                       | +  stringtarget  +<br>stringtarget:                              |
|                       | +  target   <br>+-ANYcase+   +-BEFORE-+   +-NOT-+                |
|                       | +-CASEANY+ +-++-++-++-+++-+++-++++-++++                          |
|                       | +-IGNORECASE+                                                    |
|                       | +-CASELESS+<br>target:                                           |
|                       | -+ <i>xrange</i> + <br>++-STRing+ <u>delimitedString</u> -+      |
|                       | +ANYof+                                                          |
|                       |                                                                  |
|                       |                                                                  |
|                       |                                                                  |
|                       |                                                                  |
|                       |                                                                  |

| tso           | Issue TSO Commands, Write Response to Pipeline              |
|---------------|-------------------------------------------------------------|
|               |                                                             |
|               | Not implemented in Netrexx Pipelines.                       |
| udp           | Read and Write an UDP Port                                  |
|               | Not implemented in Netrexx Pipelines.                       |
| unique        | Discard or Retain Duplicate Lines                           |
| uniqu<br>uniq |                                                             |
|               | +NOPAD+                                                     |
|               | +COUNT+ +PAD <u>xorc</u> + +-ANYcase+<br>+-CASEANY+         |
|               | +-CASEIGNORE+                                               |
|               | +-IGNORECASE+<br>+-CASELESS+                                |
|               |                                                             |
|               | +LAST+<br>▶+▶◀                                              |
|               | +  uniqueRanges  -+ +SINGLEs+<br>+FIRST+                    |
|               | +MULTiple+                                                  |
|               | +PAIRwise+                                                  |
|               | uniqueRanges:<br> + <u>inputRange</u> +                     |
|               |                                                             |
|               | +(+- <u>inputRange</u> ++)+<br>+NOPAD+                      |
| unpack        | +PAD <u>xorc</u> + Unpack a Packed File                     |
| unpack        |                                                             |
|               | Not implemented in Netrexx Pipelines.                       |
| untab         | Replace Tabulate Characters with Blanks                     |
|               | Not implemented in Netrexx Pipelines.                       |
| update        | Apply an Update File                                        |
|               | Not implemented in Netrexx Pipelines.                       |
| urldeblock    | Process Universal Resource Locator                          |
|               | Not implemented in Netrexx Pipelines.                       |
| uro           | Write Unit Record Output                                    |
|               | Not implemented in Netrexx Pipelines.                       |
| utf           | Convert between UTF-8, UTF-16, and UTF-32                   |
|               | Not implemented in Netrexx Pipelines.                       |
| var           | Retrieve or Set a Variable in a REXX or CLIST Variable Pool |
|               | ►►VARvariable►◀                                             |
|               | Pipes for NetRexx: this can only read vars                  |
| vardrop       | Drop Variables in a REXX Variable Pool                      |
|               | <ul> <li>Not implemented in Netrexx Pipelines.</li> </ul>   |
| varfetch      | Fetch Variables in a REXX or CLIST Variable Pool            |
|               | Not implemented in Netrexx Pipelines.                       |
|               |                                                             |

| varload        | Set Variables in a REXX or CLIST Variable Pool                                                                                                    |
|----------------|----------------------------------------------------------------------------------------------------|
|                | Not implemented in Netrexx Pipelines.                                                                                                    |
| varover        | Write the Values of Stems                                                                                                    |
| 3.09           | NetRexx                                                                                                    |
|                | ►►VAROVERvarName►◀                                                                                                    |
|                | NetRexx Pipelines only; not CMS Pipelines                                                                                                    |
| varset         | Set Variables in a REXX or CLIST Variable Pool                                                                                                    |
|                | Not implemented in Netrexx Pipelines.                                                                                                    |
| vchar          | Recode Characters to Different Length                                                                                                    |
|                | Not implemented in Netrexx Pipelines.                                                                                                    |
| vector         | Read or Write an Array of Vectors                                                                                                    |
|                | Pipes for NetRexx only.                                                                                                    |
| vectora        | Add to an Array of Vectors                                                                                                    |
|                | Pipes for NetRexx only.                                                                                                    |
| vectorr        | Read From an Array of Vectors                                                                                                    |
|                | Pipes for NetRexx only.                                                                                                    |
| vectorw        | Write to an Array of Vectors                                                                                                    |
|                | Pipes for NetRexx only.                                                                                                    |
| verify<br>3.09 | Verify that Record Contains only Specified Characters                                                                                                    |
| 3.09           | <pre> F</pre>                                                                                                    |
|                | <ul> <li>(1) NetRexx Pipelines only</li> <li>(1) Examples: A-Z 0-9 c-g a4-ba; 16-bit Unicode characters or hex numbers</li> <li>(1) Any number greater than zero, any order, of delimitdStrings and character-ranges are allowed.</li> </ul> |
| VMC            | Write VMCF Reply                                                                                                    |
|                | Not implemented in Netrexx Pipelines.                                                                                                    |
| vmcdata        | Receive, Reply, or Reject a Send or Send/receive Request                                                                                                    |
|                | Not implemented in Netrexx Pipelines.                                                                                                    |
| vmclient       | Send VMCF Requests                                                                                                    |
|                | Not implemented in Netrexx Pipelines.                                                                                                    |
| vmclisten      | Listen for VMCF Requests                                                                                                    |
|                | Not implemented in Netrexx Pipelines.                                                                                                    |
| waitdev        | Wait for an Interrupt from a Device                                                                                                    |
|                | Not implemented in Netrexx Pipelines.                                                                                                    |
|                |                                                                                                    |

| warp                                                        | Pipeline Wormhole                                                                                                    |
|-------------------------------------------------------------|----------------------------------------------------------------------------------------------------|
| 1                                                           |                                                                                                    |
|                                                             | Not implemented in Netrexx Pipelines.                                                                                                    |
| warplist                                                    | List Wormholes                                                                                                    |
|                                                             | Not implemented in Netrexx Pipelines.                                                                                                    |
| whilelabel<br><mark>3.09</mark>                             | Select Run of Records with Leading String                                                                                                    |
|                                                             | ►►WHILELABEL-+►◀<br>+-string+                                                                                                    |
| wildcard                                                    | Select Records Matching a Pattern                                                                                                    |
|                                                             | Not implemented in Netrexx Pipelines.                                                                                                    |
| writepds                                                    | Store Members into a Partitioned Data Set                                                                                                    |
|                                                             | Not implemented in Netrexx Pipelines.                                                                                                    |
| xab                                                         | Read or Write External Attribute Buffers                                                                                                    |
|                                                             | Not implemented in Netrexx Pipelines.                                                                                                    |
| xedit                                                       | Read or Write a File in the XEDIT Ring                                                                                                    |
|                                                             | Not implemented in Netrexx Pipelines.                                                                                                    |
| xlate<br>translate<br>translat<br>transl<br>transl<br>trans | <pre>&gt;&gt;+XLATE+++++inputRange+++-  default-table  -+ +TRANSlate+ +inputRange+++-  default-table  -+ ++-(inputRange)++-++ &gt;++-+++++++++++++++++++++++++</pre> |
|                                                             | +INput+<br>{ +OUTput+ }<br>{ ++-TO+-++ }<br>{ +FROM+ +CODEPAGE+ }<br>{ Not yet in Pipes for NetRexx }                                                                |
| xmsg                                                        | Issue XEDIT Messages                                                                                                    |
|                                                             | Not implemented in Netrexx Pipelines.                                                                                                    |
| xpndhi                                                      | Expand Highlighting to Space between Words                                                                                                    |
|                                                             | Not implemented in Netrexx Pipelines.                                                                                                    |
|                                                             |                                                                                                    |

| xrange<br>3.09 | Write a Range of Characters                                         |
|----------------|---------------------------------------------------------------------|
|                | ▶▶XRANGE+                                                           |
|                | +- <u>xrange</u>                                                    |
|                | +- <u>xorc</u> <u>xorc</u> -+                                       |
|                | <ul> <li>NetRexx uses UTF-16 (ASCII) and CMS uses EBCDIC</li> </ul> |
| zone           | Run Selection Stage on Subset of Input Record                       |
|                | ▶▶ZONE+▶                                                            |
|                | ++WORDSEParator+ <i>char</i> ++                                     |
|                | +WS+ + <i>hexchar</i> +<br>+FIELDSEparator+ +BLANK+                 |
|                | +FS+ +SPACE+                                                        |
|                | ▶-+Words <i>wNumberRange</i> +▶                                     |
|                | +FieldsfNumberRange+                                                |
|                | + <i>cNumberRange</i> +                                             |
|                | ▶+ <b>*</b> ++ <i>stage</i> + <b>*</b> -                            |
|                | +CASEI+ +REVERSE+ +operands+                                        |

## Index

Rexx, 12, 25, 27 arg, 26 binary, 29 catch, 7, 12, 26, 27, 29 class, 7, 12, 25, 26, 29 do, 7, 12, 26 end, 7, 12, 25-27, 29 exit, 7, 12, 26, 29 extends, 7, 12, 26, 29 final, 7, 26 forever, 7, 12, 26, 27, 29 import, 7, 12, 26, 29 loop, 7, 12, 25-27, 29 method, 7, 12, 25, 26, 29 options, 29 over, 26 public, 26, 29 rexx, 7, 29 say, 25 signal, 12 static, 25 to, 25, 29 where, 31

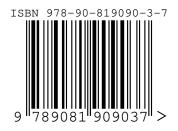